# **BIM**

**ROADMAP für integrale Planung**

# **Projektbeteiligte und Partner**

# **BIM** SUSTAIN

Diese Roadmap entstand im Rahmen des vom FFG geförderten Forschungsprojekts **BIM\_sustain**

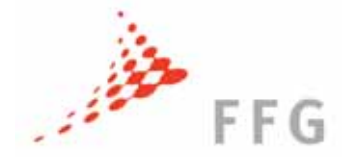

#### **Projektnummer:** 836461

**Eigenverlag:**

Institut für interdisziplinäres Bauprozessmanagement, Fachbereich Industriebau und interdisziplinäre Bauplanung, TU Wien

**Redaktion:** Iva Kovacic, Lars Oberwinter, Michael Filzmoser, Kristina Kiesel

**Gestaltung:** Rüdiger Suppin

**ISBN: 978-3-200-03825-7**

#### **TU Wien:**

**Institut für Interdisziplinäres Bauprozessmanagement Forschungsbereich Industriebau und interdisziplinäre Bauplanung, Koordination**

*Dr. Iva Kovacic, Projektleitung DI Lars OberwinterMag. Arch. Rüdiger Suppin DI Christoph Müller Univ. Prof. Christoph Achammer*

**Institut für Managementwissenschaften**  *Dr. Michael Filzmoser Dragos Vasilescu Univ. Prof. Sabine Köszegi*

**Institut für Architekturwissenschaften Abteilung Bauphysik und Bauökologie** *DI Kristina Kiesel DI Linda Skoruppa Univ. Prof. Ardeshir Mahdavi*

#### **Firmenpartner:**

**A-NULL Bausoftware**

**Artaker Büroautomation GmbH**

**b.i.m.m GmbH**

**Construsoft GmbH**

**Dlubal Software GmbH**

**Nemetschek Allplan Österreich Ges.m.b.H.**

**Plancal GmbH**

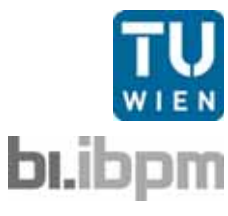

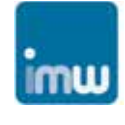

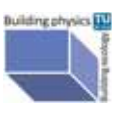

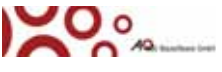

ennin

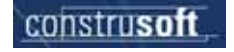

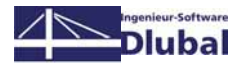

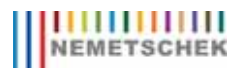

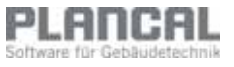

# **Inhaltsverzeichnis**

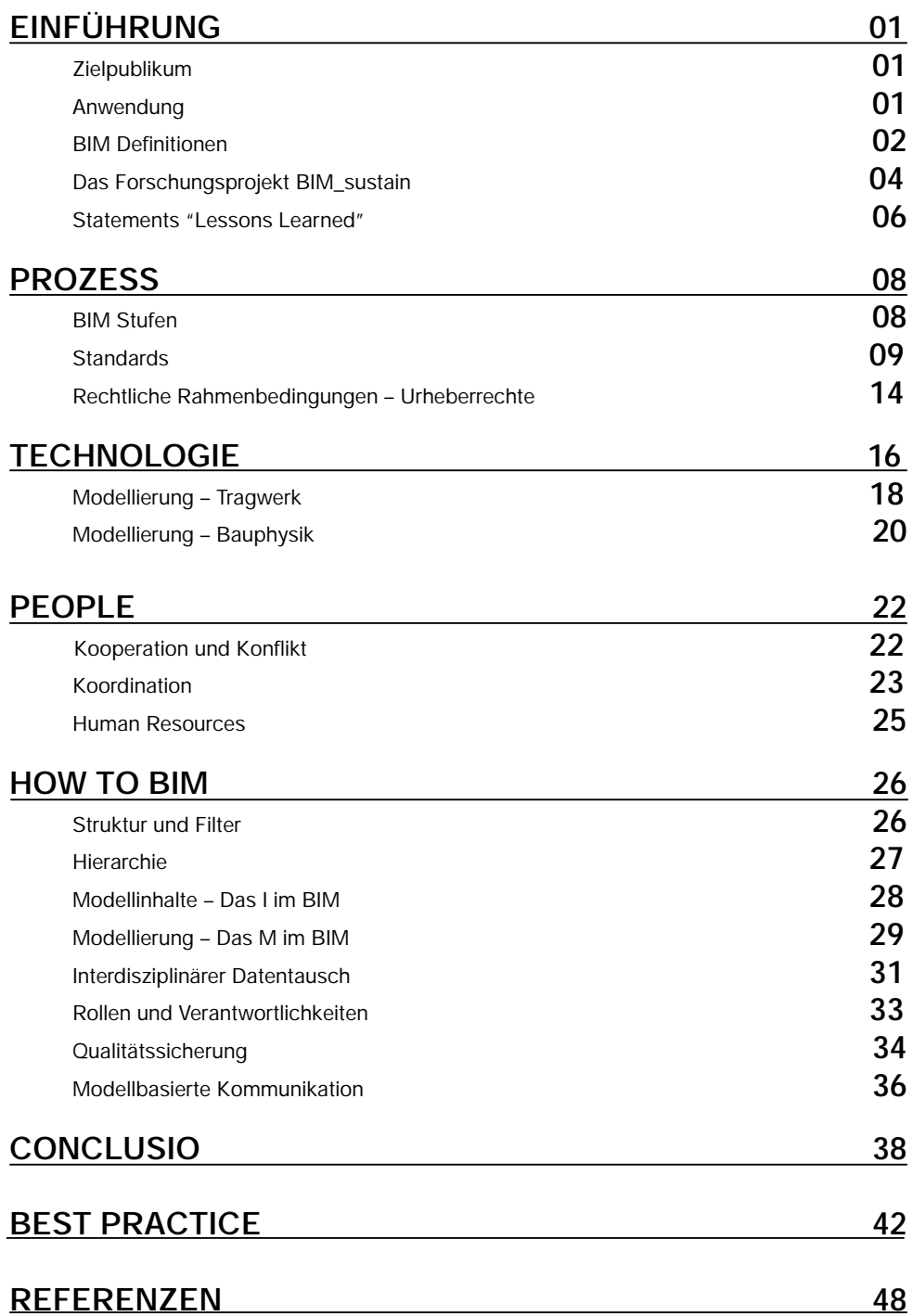

# **Zielpublikum**

# **EINFÜHRUNG**

Dieser Leitfaden richtet sich in erster Linie an Planende (Architekten, Ingenieure, Konsulenten) und Bauherren, die noch keine oder wenig Erfahrung mit der BIM (Building Information Modelling)-Technologie oder -Methode haben. Auch für die Entscheidungsträger, Kammervertretungen und Behörden soll diese Roadmap den Einblick in die BIM-Welt und den damit verbundenen notwendigen Änderungen der gängigen Planungspraxis gewährleisten.

Das vorliegende Dokument fasst die Erkenntnisse des interdisziplinären Forschungsprojektes BIM\_sustain der Technischen Universität Wien in Kooperation mit einigen der wichtigsten BIM-Software-Häuser zusammen. Im Rahmen des Forschungsprojektes BIM\_sustain wurden erstmalig im deutschsprachigen Raum mehr als zehn unterschiedliche BIM-Softwares im interdisziplinären Planungsprozess getestet und evaluiert.

Die Roadmap repräsentiert die Handlungsanweisungen aufbauend auf dem Dreieck: Prozess – Menschen – Technologie und handelt die Evaluierung dieser Aspekte der BIM-Planungsmethodik an Best-Practice-Beispielen ab.

Die Unterlage versteht sich nicht als vollumfassendes Lehrbuch. Vielmehr sollen punktuell die unterschiedlichen Anforderungen an die Implementierung der BIM-Werkzeuge sowie notwendige Prozessänderungen beleuchtet werden.

## **Anwendung**

Die steigende Komplexität des Planungs- und Bauprozesses, verursacht durch zunehmende Projektgrößen, komplexere Gebäudegeometrie, zahlreiche Anforderungen an die Gebäudeperformance im Hinblick auf Energie- und Ressourceneffizienz führt zu einer wachsenden Anzahl der am Planungsprozess beteiligten Disziplinen. Somit steigt auch das Spektrum der eingesetzten Spezialwerkzeuge, mit Hilfe derer die jeweilige Disziplin ein Bauvorhaben planerisch begleitet.

In diesem Kontext birgt BIM (Building Information Modelling) als Technologie das Potential den Planungs- und Bauprozess grundsätzlich in die Richtung integraler Praxis zu verändern, bzw. die Komplexität, Planungszeit und Planungskosten zu reduzieren sowie Planungsqualität zu steigern.

Unter dem Terminus BIM (Building Information Modelling), auch als digitales Gebäudemodell bekannt, verstecken sich zahlreiche Definitionen.

BIM ist gleichzeitig Software-Kette, Planungsmethode und Prozess.

### **BIM-Definitionen**

• Durch leistungsfähige Modelliersoftware ist es möglich geworden, sogenannte Building Information Models (BIMs) zu generieren. BIMs sind dreidimensionale, reichhaltige Gebäudemodelle, die die Planung sowie den Datenaustausch innerhalb eines Projektteams erleichtern und idealerweise im gesamten Lebenszyklus eingesetzt werden können (Eastman et al., 2008). BIMs können über geometrische 3D-Modelle von Gebäuden heraus parametrisierte Objekte, wie Räume, Wände oder Fenster repräsentieren.

- Als BIM versteht man eine objektorientierte digitale Repräsentation des Gebäudes, welche Interoperabilität und Datenaustausch im digitalen Format ermöglicht (Kiviniemi, 2008).
- BIM ist vor allem als Prozess mit Schwerpunkt auf Modellbildung und Informationsaustausch zu verstehen (Succar et al, 2008).

• BIM ist ein Satz der wechselwirkenden Prozesse, Technologien und Richtlinien, welche eine Methodik für das Management von Gebäudeplanung und projektrelevanten Daten im digitalen Format durch den Lebenszyklus des Gebäudes ermöglicht (Penttilä, 2008).

Wichtig im Zusammenhang mit dem Thema BIM ist, dass für die erfolgreiche BIM-Ein- und -Durchführung im Unternehmen oder bei einem Projekt gleichzeitig die Strategien für das Management der Technologie (Software, Netzwerk, Sicherheit, Versioning), der Menschen (Skills, Wissen, Kommunikation) und des Prozesses (Organisation, Verträge, Zuständigkeiten, Management, Honorare, Nutzungsrechte) ausgearbeitet werden.

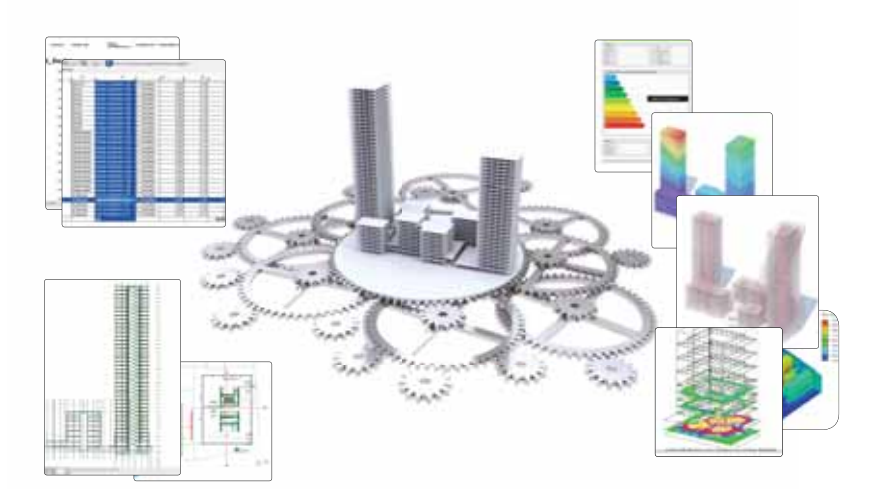

Während in anderen Ländern die BIM-Arbeitsweise schon lange in der Planungspraxis verankert ist, beginnt der gesamte deutschsprachige Raum erst seit kurzer Zeit, sich dieser Technologie zu stellen. Gründe hierfür sind unter anderem:

- Kleinteilige Strukturen erlauben in der Regel nur geringes Investitionsvolumen in Forschung und Entwicklung durch Architekturbüros.
- fehlende Normen und Standards
- mangelnde Modellier-Konventionen
- unterentwickelte Schnittstellen-Funktionalität auf Seiten der Software-Häuser
- geringe Kenntnisse über Schnittstellennutzung und Workarounds auf Anwenderseite
- veraltete Berechnungsregeln für die Ausschreibung (schwierig zu erzeugende Unschärfe)
- Problematische Modell-Interpretation auf Seiten der Simulations-Programme aus Statik und Bauphysik (Diskretisierungsproblematik)
- Bauprozess: ständige Änderungen, gleichzeitiges Bauen und Planen

Trotz dieser schwierigen Ausgangslage haben auch in der DACH-Zone erste größere Unternehmen die neue Arbeitsweise bereits implementiert. Die meisten der genannten Probleme sind in der Regel durch intensive Abstimmung von Standards und Strukturen am Beginn eines Projekts und einer laufenden Qualitätssicherung der interdisziplinären Modellinhalte zu meistern. In jedem Fall bedarf es jedoch derzeit bei Projekt-Setups im integralen Planungsszenario nach wie vor erfahrener Experten. Die semantischen Unterschiede und Denkweisen der einzelnen Planungsdisziplinen stellen auch im BIM-Zeitalter die technischen Lösungen zur Bewältigung der komplexen Planungsaufgaben vor große Herausforderungen – dennoch zeichnet sich im aktuellen Entwicklungsstadium dieser Technologie klar ab, dass sie tatsächlich eine reale Möglichkeit zur integralen Planung bietet.

Das Forschungsprojekt BIM\_Sustain untersucht und evaluiert erstmalig im deutschsprachigen Raum die interdisziplinäre Planung mit Einsatz von mehr als zehn unterschiedlichen BIM– Softwares. Das Projekt wurde in Kooperation von drei Instituten der TU Wien mit sieben BIM–Software –Anbietern und –Entwicklern durchgeführt und von FFG in der Programmlinie Bridge gefördert.

Ziel des Projektes ist es, Strategien zur Gestaltung zeit– und kosteneffizienter, BIM-unterstützter Planungsprozesse zu entwickeln. Dabei werden nicht nur Technologiefragen (Interoperabilität) sondern durchaus Unternehmens- und Prozessrelevante Fragen (Effizienz, Zufriedenheit mit Software und Prozess, Arbeitsaufteilung, Kommunikation) untersucht.

Durch die explorative Forschung – ein Experiment mit Studierenden der Fachrichtungen Architektur, Bauingenieurwesen und Building Science wurden in Rahmen der Lehrveranstaltung "Interdisziplinärer Projektarbeit" ein Bürogebäude in Niedrigenergiestandard und im zweiten Durchlauf ein multifunktionales Kulturzentrum von komplexer Geometrie entwickelt. Dabei wurde ein Architektur-, Tragwerksund Lüftungs- Modell sowie Energiekonzept erstellt, simuliert und optimiert. Die Software–Landschaft umfasste: ArchiCad, Revit Architecture, Structure und MEP, Nemetschek Allplan, Scia, Dlubal REFM, Tekla, Energy Plus, TAS, Archyphysik, Plancal und Nemetschek AX3000. Ausgewertet wurde die Software hinsichtlich Benutzerfreundlichkeit, Nützlichkeit und Interoperabilität sowie Teilnehmerzufriedenheit hinsichtlich Prozess, Ergebnis und Zusammenarbeit.

Folglich können Schlussfolgerungen für das Nutzen von BIM für die Planung als auch für die Steigerung der Effizienz und Gebäudeperformance beantwortet werden.

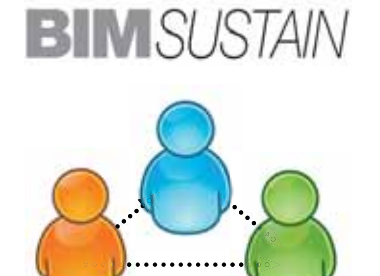

#### Wintersemester 2012 / 13

*Avagyan Edita, Balikli Alaz, Batueva Elena, Brauner Friedrich, Cerne Mathias, Claus Mathilde Estelle, Daukszewicz Natalia, Diaz Jimenez Ileana, Dimitric Aleksandar, Dzeko Nikolina, Fandl Johannes Martin, Freudenthaler Ulrich, Götzl Lena, Gusic Bojan, Haider Alexander, Haidl Klemens, Heresch Julian, Ivan Adrian Bebe, Jotic Irena, Kayali Rifkican, Köfi nger Harald, Kopandi Andra Valentina, Kvietkauskas Kestutis, Laa Barbara, Levina Irina, Movahedrad Farzam, Mozuraitis Kristijonas Neier Martin Johannes, Ochia Tudor George, Onate Luis Fernando, Papavasileiou Georgia, Pintescu-Schipor Raluca Maria, Schmatzer Philipp, Schmidt Pia Clara, Schwabl Cesare, Sibenik Goran, Sevinc Asli, Suppin Rüdiger, Tellioglu Ömer, Theocharis Christoforos, Wachter Florian, Wagener Alban, Weinsberger Lisa, Winklehner Lucia, Zaghian Neda, Zierhofer Rupert*

#### Wintersemester 2013 / 14

*Ali H Ahmadalshteihi Amjad, Andersen Jesper Hyllekilde, Brauner Florian, Bucevac Mirjana, Buder Josef, Ciuffi Emanuela, Dobkowska Karolina, Filipczak Dominik, Glodowska Kamila, Gourlis Georgios, Gubina Ekaterina, Hammerschick Michael, Hehenberger Stefan, Ivanova Ira , Kachynska Liubov, Karhan Nikolas, Khelifi Ahmed Anis, Mahmoudzadehvazifeh Ehsan, Malhotra Astrid, Markovic Marija, Mayer Alice, Merentitis Christos, Miremadi Mahtab, Mötz Stefan, Mrowetz Benjamin, Nadianmehr Reza, Oprita Ioana, Padayhag Thommy-James, Pieber Markus, Proskurnina Olga, Rubio Massot Marti, Rusev Miroslav Avramov, Sabanovic Marija, Schachner Moritz, Shadrina Anna, Sharma Atul, Soleimani Babakamali Ronak, Steiner Peter, Tomazovic Milica, Troschl Gerald, Tschida Jacqueline, Vanca Mihai, Varbanov Kosta, Vogl Stefan, Wyrzykowska Aleksandra*

## **BIM Softwarelandschaft**

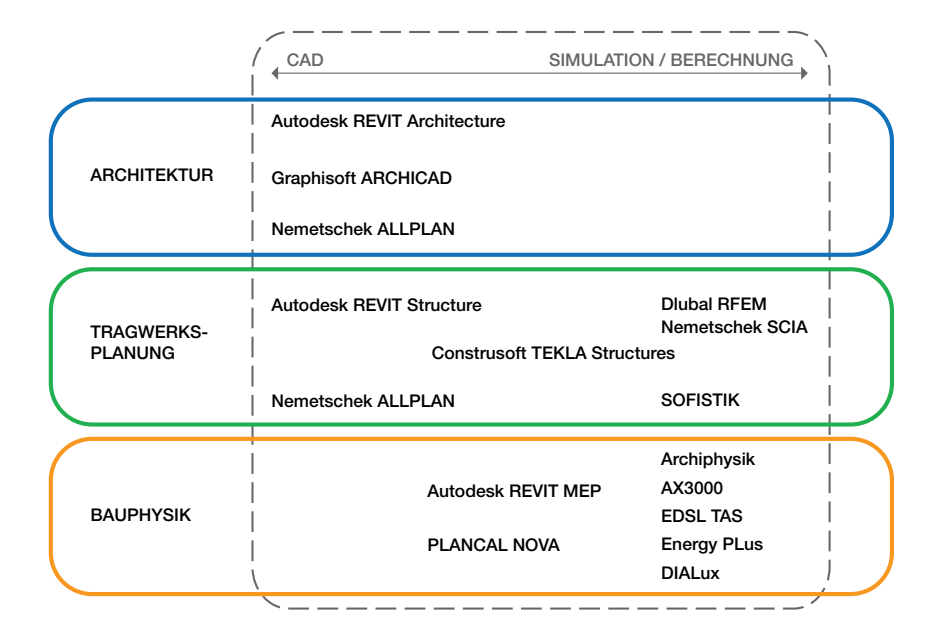

*Als Lösungsanbieter für Planer ist es uns wichtig den openBIM-Gedanken zu unterstützen. Wir sind der Meinung, dass jeder Planer sein bestmögliches Werkzeug verwenden sollte. Diese guten Werkzeuge sollten dann gemeinsam ein integral geplantes Projekt abliefern. Hier gibt es viele Punkte zu klären, damit individuelle Lösungen ein gutes gemeinsames Ergebnis liefern können. Dieses Studentenprojekt ermöglichte allen Teilnehmern den Gewinn wichtiger Erkenntnisse, wo genau die Herausforderungen lauern. Kommunikation ist das Schlüsselwort und der Mensch bleibt dabei das Maß der Dinge. Trotz aller technischen Möglichkeiten ist ein gemeinsames Gespräch an einem Tisch oft mehr wert als die beste Datenverbindung.*

*Diese Studentenprojekte waren durch ihren Zeit- und Ressourcenmangel näher an der Praxis, als man meinen würde.*

*Durch das Projekt "BIM\_sustain" wurde unsere Software unter praxisüblichen Bedingungen eingesetzt und wir konnten dadurch wertvolle Erkenntnisse für die Weiterentwicklung der Software gewinnen. Eine klare Erkenntnis war, dass trotz standardisierter Schnittstellen Defi zite im Datenaustausch, insbesondere beim Übergang vom Architekturmodell zum idealisierten statischen Modell nicht vermeidbar sind. Um diese zu verringern ist eine umfassende Zusammenarbeit der Softwarehäuser, aber auch der an der Planung beteiligten Personen notwendig. Im Projekt konnten wir neue Ansprechpartner bei anderen Softwarehäusern mit gleicher Zielsetzung kennenlernen. Dieses Netzwerk können wir bei der Weiterentwicklung von BIM–Schnittstellen sehr gut nutzen.*

*Die Firma b.i.m.m GmbH beschäftigt sich unter anderem damit, das Arbeiten mit BIM möglichst effi zient zu gestalten. Die von ihr entwickelte "b.i.m.m-Arbeitsweise" basiert auf dem Programm Autodesk Revit erweitert um die b.i.m.m Tools, sogenannte "Addons" für Autodesk Revit.*

*Die "b.i.m.m-Arbeitsweise" beinhaltet eine einheitliche Namensgebung aller Bauteile, Ansichten, Projektstrukturen und abgespeicherten Dateien. Somit wird das Arbeiten der verschiedenen Mitarbeiter an einem Modell normiert und organisiert. Im Zuge des Forschungsprojektes BIM\_sustain durfte die b.i.m.m GmbH gemeinsam mit der TU Wien den Studenten die b.i.m.m-Arbeitsweise und die b.i.m.m-Tools zur Verfügung stellen und ein Team bei der gewerkübergreifenden Zusammenarbeit an einem gemeinsamen Modell (abgespeichert als Zentraldatei) intensiv betreuen.*

*Das b.i.m.m-Team war erfreut über den regen Kontakt mit den Studenten und verfolgte mit Interesse die Entwicklungen innerhalb der Studentengruppe.*

Alfred Hagenauer A-NULL Bausoftware GmbH Graphisoft Center A - 1040 Wien

> Walter FröhlichDipl.-Ing. (FH) Customer Support Dlubal Software GmbHD - 93464 Tiefenbach

Tamara Gasteiger Bmstr. Dipl.-Ing. b.i.m.m GmbHbuilding information model management GmbH A - 6330 Kufstein *Artaker CAD Systems ist ein langjähriger und erfolgreicher Partner von Autodesk und Fokus-Partner BIM in Österreich.Das 2-stufi ge Forschungsprojekt BIM\_sustain hat uns von Anfang an sehr interessiert und wir waren mit vollem Einsatz mit dabei. Besonders gefallen hat uns, die verschiedenen in Österreich verbreiteten 3D CAD-Lösungen zu kombinieren. Schwierig war es, den beteiligten Studenten in relativ kurzer Zeit die Programme AutoCAD, Revit Architecture, Structure (Tragwerksplanung) und MEP (Haustechnik) zu vermitteln. Die Ergebnisse des Projekts haben uns einerseits überrascht:*

- *sehr gute Datenübertragung zwischen ArchiCAD (Architektur) und Revit / RFEM (Tragwerksplanung) bzw. Revit (Architektur) und Allplan / SCIA (Tragwerksplanung)*
- *nur gute Übertragung innerhalb der Revit-Familie, weil der Architektur- Verantwortliche während des Projekts ausgeschieden ist*

*Andererseits wurden unsere Erfahrungen bestätigt:*

- *alles in allem funktioniert die Datenübertragung eines 3D CAD- Gebäudemodells über die drei Hauptplanungsbereiche hinweg mit IFC nur bedingt*
- *geringer Anteil der Haustechnik-Planer im BIM-Prozess, der auch durch mangelnde Ausbildung im universitären Bereich bedingt ist*

Christian M. Artaker C<sub>EO</sub> Artaker Büroautomation GmbHA - 1040 Wien

# **PROZESS**

BIM hat nicht nur technologische Auswirkungen – wie die Bewältigung der immer komplexeren Geometrien, Datenmengen und Projektgrößen – sondern birgt das Potential, den Planungsprozess wesentlich zu verändern: durch die Reduktion der Fragmentierung der Bauindustrie und Erhöhung der Effizienz und Effektivität. Jedoch wirft die BIM-Thematik auch eine große Anzahl noch zu beantwortender Fragen zur Prozessorganisation auf: angefangen von der Einführung im Unternehmen bis zum Vertrag, urheberrechtlichen Fragen, den Fragen der Honorierung und des Weiteren der Standardisierung der Modellierung – dem Level of Detailing bzw Level of Development. Diese Aspekte werden im folgenden Kapitel skizzenhaft dargestellt.

## **BIM Stufen**

B. Succar (2009) unterscheidet bei der BIM Einführung zwischen vier Stufen: Pre-BIM, Modellierung, Kollaboration und Integration. Die richtige Einstufung ist wichtig, um die für das Unternehmen richtige Strategie für die BIM Einführung bzw. Weiterentwicklung auszuarbeiten. Grundsätzlich ist zu unterscheiden zwischen: Datenwechsel: EXCHANGE – 2D-Daten aus 3D- objektorientiertem Modell

Datenaustausch: INTERCHANGE – Export der strukturierten Daten, die von einer anderen Applikation bearbeitbar sind – z.B. IFC aus 3D-Modell ins 3D-Modell.

1. **PRE-BIM** ist definiert als 2D oder alphanumerische Dokumentation einer 3D-Wirklichkeit. Falls 3D-Zeichnungen/ Dokumentation generiert werden, sind diese jedoch ohne Beziehung zu einer 2D-Information. Sie sind ein selbständiges Dokument.

Quantitäten, Kosten und Spezifikationen werden weder automatisiert aus dem Gebäudemodell generiert, noch besteht eine Verlinkung der Dokumentation. Die Arbeiten zwischen den Planungsprozessbeteiligten erfolgen in aufeinanderfolgender, linearer Weise.

#### **2. BIM Stufe 1: objektorientierte Modellierung**

In dieser Stufe werden bereits die objektorientierten, 3Dparametrischen BIM–Werkzeuge wie ArchiCad, Revit, Tekla usw. zur Modellierung verwendet– jedoch meist für die Erstellung der monodisziplinären Modelle. Es findet kein signifikanter modellbasierter Datenaustausch statt. Der Datentransfer zwischen den Disziplinen ist asynchron, nicht automatisiert – also ähnlich der PRE-BIM- Kommunikation.

#### **3. BIM Stufe 2: modellbasierte Kollaboration**

Durch die Wissensentwicklung zur Generierung der monodisziplinären Modelle in der Stufe 2 kann eine modellbasierte Kollaboration in der zweiten Stufe stattfinden. Hier spielt die Technologie die entscheidende Rolle, da diese nämlich den interdisziplinären Datenaustausch unterstützen muss. Der Datenaustausch kann zwischen zwei unterschiedlichen

Softwares durchgeführt werden und/oder zwischen zwei Planungsphasen (Planung zur Ausführung).

Im ersten Fall (Software zu Software) sprechen wir von One-Platform BIM, wo mit proprietären Schnittstellen gearbeitet wird, z.B. Revit Architecture in Revit Structure oder Open-Platform BIM, wo mit standardisierten, offenen Datenaustauschformaten wie IFC die Daten übertragen werden (z.B. von ArchiCAD).

Im Fall der Modellübertragung von Phase zu Phase ist der sogenannte LOD (Level of Development/Detailing) von großer Wichtigkeit, da dort die Modellgenauigkeit bzw. Informationsdichte (richness) bestimmt wird.

In dieser Stufe sind die Abläufe immer synchroner bzw. es verschwinden lineare alphanumerische dokumentbasierte Workflows und werden von modellbasierten Prozessen abgelöst, was Auswirkungen auf die Verträge und Verwertungsrechte hat.

#### **4. BIM Stufe 3: netzwerkbasierte Integration**

In dieser Phase entstehen integrale, datenreiche Modelle, welche durch den gesamten Lebenszyklus gemeinsam benutzt und verwaltet werden. BIM wird zur gemeinsamen Wissensbasis und zum Datenrepositorium für Lebenszyklusmanagement. Diese Art der Integration verlangt nach Modell–Server–Technologien, distribuierten Datenbanken und Software als Servicelösungen.

In dieser Stufe sind komplexe analytische Prozesse sowie Lebenszykluskosten, LCBA (lifecycle costs benefi<sup>t</sup> analysis), Lebenszyklusanalyse und Lean Construction Management bereits in frühen Planungsphasen möglich. Diese netzwerkbasierte Integration dient als Impetus für die "Concurrent Construction" – alle Projektaktivitäten sind integriert und alle Aspekte der Planung, Errichtung und des Betriebs sind simultan geplant, um den Mehrwert durch die Optimierung der Durchführbarkeit, Nutzung und Sicherheit zu erzielen.

Hier kommen aber wesentliche rechtlich-vertragliche Anforderungen und innovative Lösungen zum Tragen, wie Risikoverteilung und Management und Vertragsgestaltung für Integrale Teams (gemeinsames Risiko und gemeinsamer Gewinn – z.B. Alliancing Modelle.)

## **Standards**

Um die Arbeitsweise mit BIM effizient zu gestalten bzw. um den vollen Nutzen aus BIM ziehen zu können (Reduktion der Planungszeit und -kosten, Planungsgenauigkeit durch Kollisionsfreiheit, Fehlerfreiheit, automatisierte Datenübergabe) ist eine disziplinübergreifende Standardisierung der Modellierung notwendig. In Österreich ist die Normierung erst im Entstehen, währenddessen die skandinavischen Länder als Vorreiter in diesem Bereich gelten. In Großbritannien ist gerade eine große BIM-Kampagne im Gange, s.g. B/555 Roadmap, welche ab 2016 eine verpflichtende BIM-Nutzung (3D-BIM) bei Projekten der öffentlichen Hand fordert.

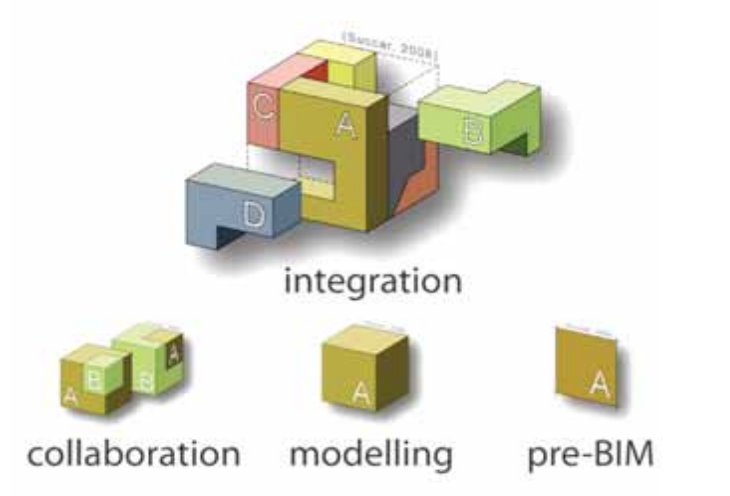

Auszug von "BIM Stages" Bilial Succar, 2008

Von der **"Building Information Modelling-Task Group"**  wurden **"BIM-Levels"** erstellt, die Richtlinien und Umsetzungen entsprechend der Levels/Stufen zeigen.

**Level 0** beschreibt die aktuelle Projektabwicklung nach bisherigen Standards und Vorgehensweisen mit CAD in 2D.

Mit dem Erreichen von **Level 1** und der Umsetzung der BS 1192 von 2007 wird das Papier durch eine dateibasierte Zusammenarbeit ersetzt und 2D- Zeichnungen und -Schriftstücke weichen 3D-Modellen.

**Level 2** Erst mit der Einführung einer dateibasierten Datenbank und der Verbindung zu 3D-Modellen und -Objekten wird in "BIM" gearbeitet.

Als **Level 3** wird jene Stufe beschrieben, bei welcher ein kontinuierliches und vollständig kompatibles Dateisystem betrieben wird. Dabei wird webbasiert mit Modellen gearbeitet, welche miteinander mittels kompatibler Schnittstellen kommunizieren können und zusammengesetzt ein Gesamtmodell ergeben. Dieses dient anschließend dem Facility- und Life-Cycle-Management als Informationsbasis.

In Österreich beschäftigt sich aktuell das Komitee 011 mit den Entwürfen zweier Normen zur Schaffung eines einheitlichen Rahmens für die Arbeit mit BIM.

#### Die **ÖNORM A 6241-1**:

#### **Digitale Bauwerksdokumentation - Teil 1**:

CAD-Datenstrukturen und Building Information Modeling (BIM) - Level 2 regelt die technische Umsetzung des Datenaustausches und der Datenhaltung von Gebäudeinformationen des Hochbaues und verwandter, raumbildender Konstruktionen des Tiefbaues, die im Zuge des lebenszyklischen Managements von Immobilien erforderlich sind.

#### Die zweite Norm **ÖNORM A 6241-2**: **Digitale Bauwerksdokumentation - Teil 2:**

Building Information Modeling (BIM) - Level 3-iBIM regelt die technische Umsetzung eines einheitlichen, strukturierten 3plus dimensionalen Datenmodells für Bauwerke des Hochbaues und verwandter, raumbildender Konstruktionen des Tiefbaues, basierend auf Building Information Modeling (BIM). Das Datenmodell ist die Grundlage für die Zusammenarbeit (technische Umsetzung für einen Datenaustausch als auch für ein gemeinsames Datenmodell, sowie der Datenhaltung von Informationen) sämtlicher im Zuge des lebenszyklischen Managements Beteiligter, von der Idee, über Planung und Ausführung, Bewirtschaftung bis hin zu Abbruch und Entsorgung. Diese ÖNORM schafft Grundlagen für einen umfassenden, einheitlichen, produktneutralen, systematisierten Austausch von graphischen und Metadaten. Die Möglichkeit der Rückwärts-Kompatibilität mit ÖNORM A 6241-1 ist Bestandteil der vorliegenden ÖNORM.

#### Die **ÖNORM A 6240-4**

(in Vorbereitung ÖNORM A 6241-1) hat zum Ziel, Strukturen und Inhalte von Zeichnungen festzulegen, um eine bessere gemeinsame Nutzung von CAD-Dateien zu ermöglichen. Hierbei werden in den Zeichnungsdateien entsprechende Strukturen verlangt, z.B. ein Layer-Standard sowie Blöcke mit genau

# **Weltweite Organisationen / Standards**

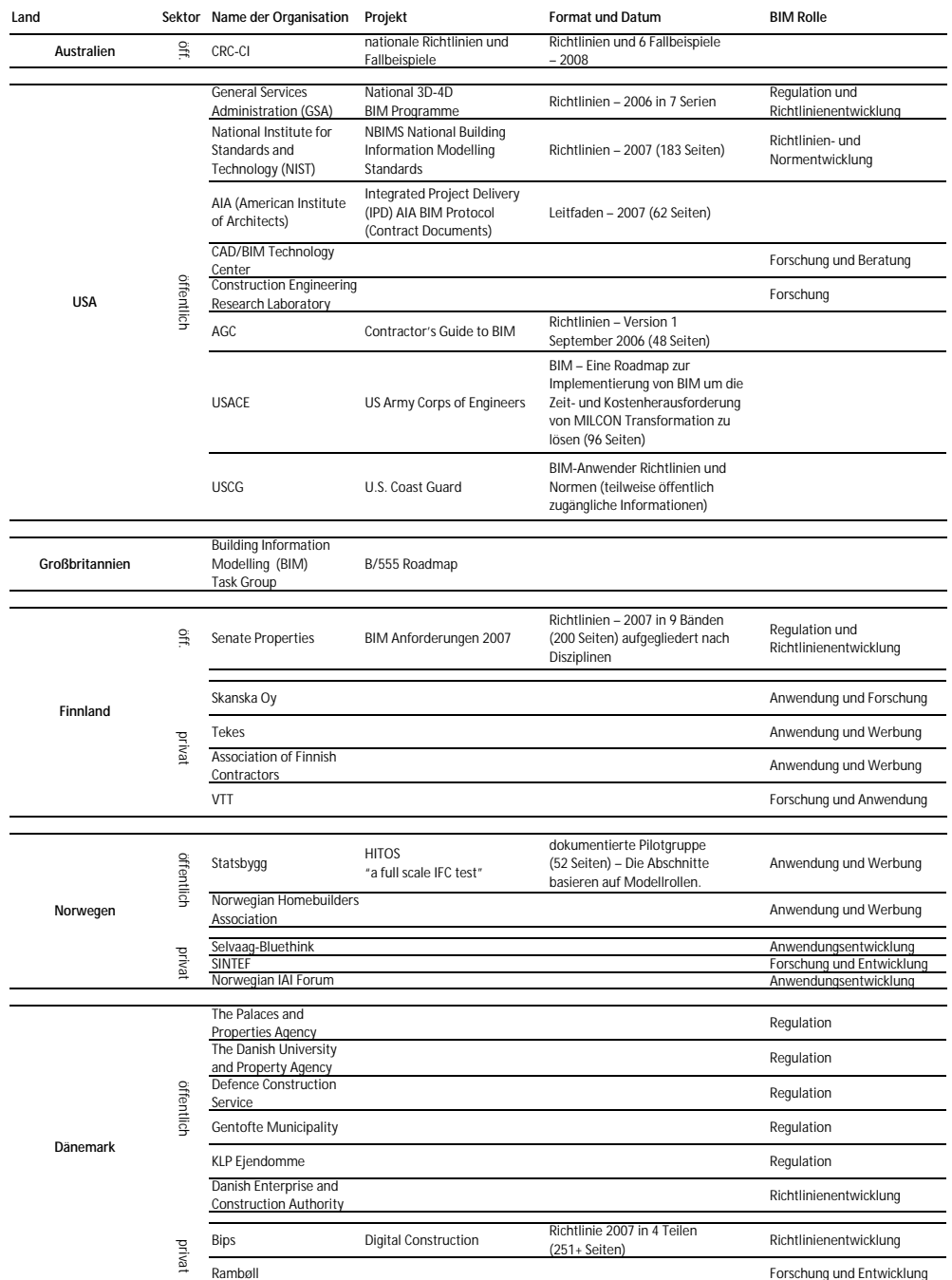

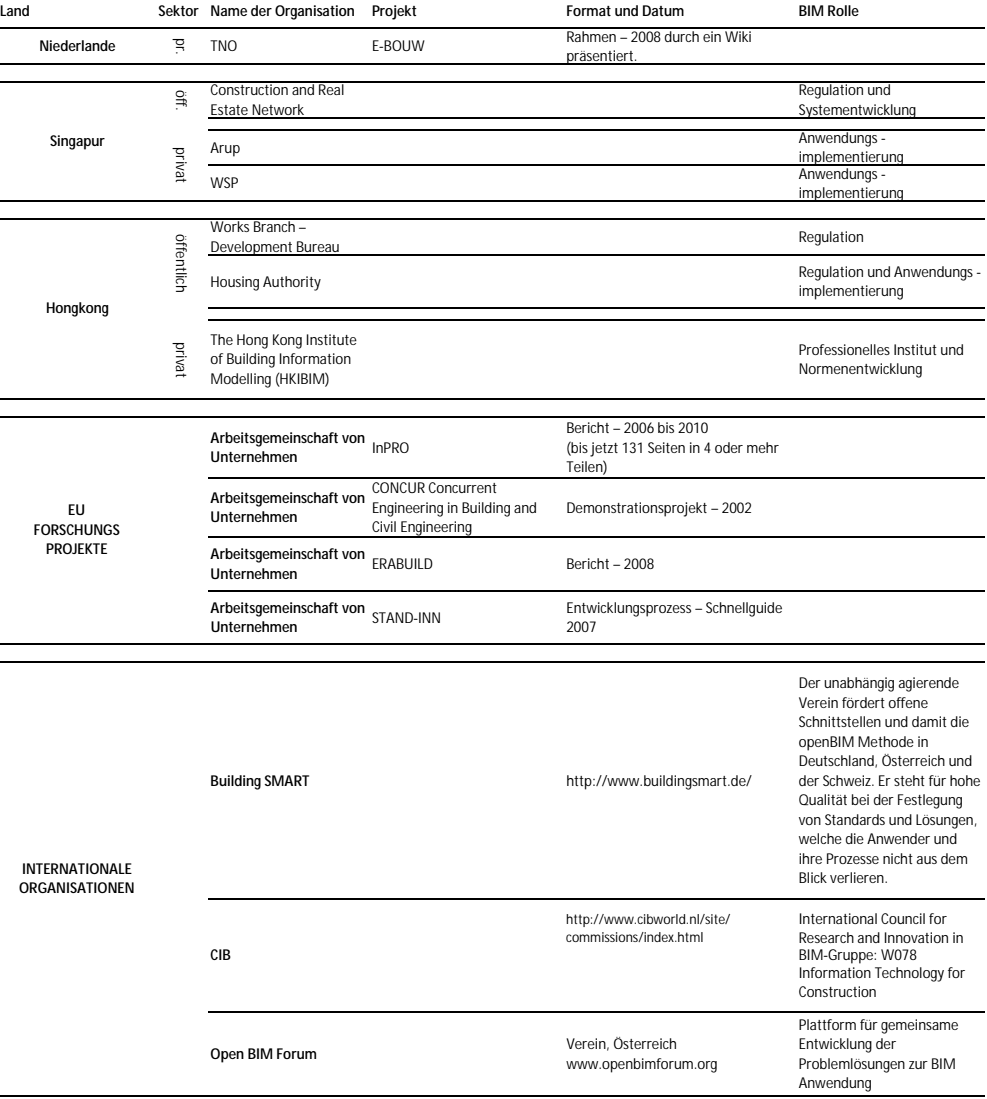

*Bei der Erstellung eines Werks ist das Urheberrecht zu berücksichtigen. Darunter versteht man das subjektive und absolut wirkende Recht auf den Schutz geistigen Eigentums und zwar sowohl in ideeller als auch in materieller Hinsicht. Das Urheberrecht bildet die Summe der Rechtsnormen eines Rechtssystem ab, die das Verhältnis des Urhebers (und allenfalls seiner Rechtsnachfolger) zu seinem Werk regeln. Es werden der Inhalt, der Umfang, die Übertragbarkeit und die Folgen der Verletzung des subjektiven Rechts geregelt. Das zentrale Gesetz stellt das Bundesgesetz über das Urheberrecht an Werken der Literatur und der Kunst und über verwandte Schutzrechte (Urheberrechtsgesetz) dar.*

*Die Urheberschaft verbleibt stets beim betreffenden Verfasser. Der Urheber kann jedoch anderen gestatten, sein Werk auf einzelne oder alle ihm gesetzlich vorbehaltenen Verwertungsarten zu benutzen. Bei der Einräumung eines "bloßen" Nutzungsrechts spricht man von einer Werknutzungsbewilligung. Wird das Nutzungsrecht an einen anderen mit ausschließlicher Wirkung übertragen, so ist die Bezeichnung "Werknutzungsrecht" gebräuchlich. In beiden Konstellationen ist eine zeitliche, räumliche und/oder inhaltliche Beschränkung des übertragenen Rechts zulässig (siehe z.B. Kucsko, Geistiges Eigentum [2003] 1242).*

*Wird im Rahmen eines Planungsprozesses und dem anschließenden Betrieb mit einem BIM-Modell gearbeitet, so gilt aus rechtlicher Sicht grundsätzlich nichts Besonderes. Dem Auftraggeber ist jedoch – wie bei der Beauftragung eines Planers stets – dringend zu empfehlen, die Übertragung der Nutzungsrechte zu regeln. Dabei sollte jedenfalls darauf hingewiesen werden, dass ein BIM-Modell zum Einsatz gelangt und dieses in weiterer Folge auch im Rahmen des Betriebs genutzt wird. Diese gesonderte Erwähnung stellt insofern ein "Sicherheitsnetz" dar, als die Rechtsprechung im Zweifel davon ausgeht, dass dem Auftraggeber soweit Nutzungsrechte eingeräumt werden, als dies für den Werkzweck erforderlich ist (siehe z.B. OGH 3.5.2000. 4 Ob 127/00f). Selbst bei "lückenhafter" Rechte-Übertragung könnte dann argumentiert werden, dass zum erkennbaren Werkzweck auch die Integration in ein BIM-Modell zählt.*

*Gerade bei einem BIM-Modell werden mehrere Urheber zum Einsatz gelangen. Dabei wird es vielfach nicht möglich sein, klare Trennlinien bei der Urheberschaft zu ziehen. Es wird vielmehr von einem gemeinschaftlichen Werk auszugehen sein. In einem solchen Fall sieht das Urheberrechtsgesetz vor, dass das Urheberrecht den Urhebern auch gemeinschaftlich zusteht. Jede Änderung oder Verwertung des Werks bedarf grundsätzlich des Einverständnisses aller Miturheber. Da dies durchaus kompliziert sein kann, ist erneut eine entsprechende ausdrückliche Regelung zu empfehlen. Dabei sollten Auftragnehmer angehalten werden, auch mit ihren Subunternehmern korrespondierende Regelungen zu treffen, um die Heranziehung eines BIM-Modells nicht unnötig zu erschweren.*

Christian FinkRechtsanwalt

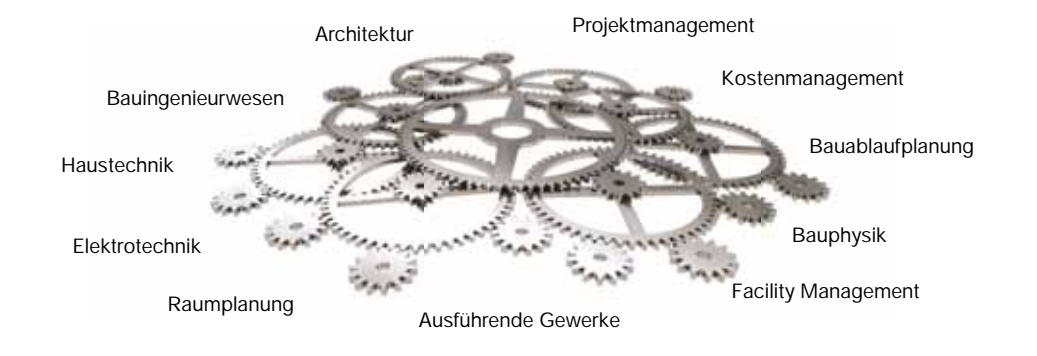

# **TECHNOLOGIE**

Im Wesentlichen unterscheidet sich die BIM-Technologie von der CAD-Planung in der objektbasierten Modellierung von parametrischen Einzelelementen, die beliebig viele grafische oder alphanumerische Informationen über sich enthalten können. Diese objektbasierte 3D-Arbeitsweise ist allen BIM-Softwares gemeinsam. Im Grundriss werden Modellkomponenten wie Wände, Decken und Stützen geschossweise platziert und im 3D-Fenster anschließend räumlich gefügt. Für jede Elementgruppe existieren dabei eigene Werkzeuge zur Bearbeitung, komplexere Elemente wie z.B. Fenster oder Türen sind in Objektbibliotheken zu finden und haben nicht selten hunderte von Einstellungsmöglichkeiten für ihre 2D- und 3D-Darstellungsmöglichkeiten.

Für einen effizienten Umgang mit den diversen Modellelementen existieren Möglichkeiten zur Sicherung von Voreinstellungen pro Objekt.

> Beispiel: So kann die gewünschte grafische Darstellung pro Planungsphase und Maßstab für einen bestimmten Tür-Typ gespeichert werden, um diese in künftigen Projekten nicht erneut eingeben zu müssen.

Die Summe solcher Voreinstellungen für Einzelobjekte und viele andere Programmvoreinstellungen bezeichnet man als Template. Zu beachten ist, dass ohne leistungsfähige Templates das Modellieren im Hinblick auf eine normgerechte Darstellung in den Planausgabeformaten und in den 3D-Ausgabeformaten schnell zu einem deutlichen Mehraufwand gegenüber der 2D-Arbeitsweise führen kann, da der Anwender aufgrund der Vielzahl an Objekteinstellungen viel Zeit mit den Festlegungen verbringen muss.

Grundsätzlich existieren zwei Ansätze der Datenhaltung in virtuellen Gebäudemodellen.

#### **One - Platform BIM: Zentralmodell mit proprietären Schnittstellen**

Der erste Ansatz ist ein einheitliches Zentralmodell mit einheitlichem (Datei-)Format, in dem alle Disziplinen Inhalte erarbeiten und koordinieren können. Diese Möglichkeiten bieten Softwares wie Autodesk Revit oder auch Nemetschek Allplan. Durch das einheitliche Dateiformat und die damit weitestgehend entfallende Schnittstellenproblematik wird diese Lösung vor allem von Gesamtplanern bevorzugt, die wenig oder keine Berührungspunkte mit Daten anderer Planer haben und den hausinternen Vorteil der einheitlichen Datenstruktur voll nutzen können. Nötige Datenschnittstellen zu ausgewählten Programmen aus der Statik oder der bauphysikalischen Simulation werden in der Regel über speziell entwickelte Plug-Ins gelöst.

#### **Open BIM: Unterschiedliche Software, universelle Schnittstelle – IFC**

Der zweite Ansatz ist das Arbeiten in unterschiedlichen Softwares und die Verknüpfung interdisziplinärer Referenzmodelle: Jede Disziplin liefert ein Teilmodell, diese werden wechselseitig in den unterschiedlichen Programmen der anderen Planer verknüpft. Prinzipiell ähnelt diese Arbeitsweise sehr der Arbeit mit externen Referenzen in der 2D-Welt, jedoch können derartige Teilmodelle mit entsprechenden Werkzeugen auch zusammengeführt und auf ihre internen Qualitäten, etwaige Kollisionen oder Änderungen hin überprüft werden.

#### **IFC - Format – (Industry Foundation Classes) universale Datenschnittstelle**

Diese sogenannte Open BIM-Arbeitsweise bedeutet unweigerlich das Verlassen des eigenen Dateiformats über eine Schnittstelle, um die Daten in den entsprechenden Partnerprogrammen lesbar zu machen. Als universale Datenschnittstelle wird hierfür das sogenannte IFC-Format verwendet. Es steht für "Industry Foundation Classes" und ist eine Entwicklung der Building Smart Gruppe (http://www.buildingsmart.org). Im IFC-Format werden sämtliche 3D-Objekte eines virtuellen Gebäudemodells samt aller ihnen zugehörigen alphanumerischen Informationen in einer hierarchisch strukturierten Datenbank gespeichert. Dieses Format wird von sämtlichen BIM-Software-Herstellern gemeinsam entwickelt, mit jeder neuen Version werden die entsprechenden Import- und Export-Schnittstellen der Programme neu zertifiziert.

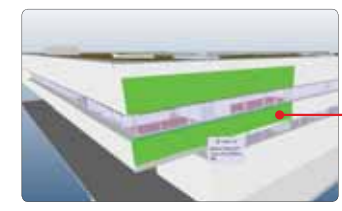

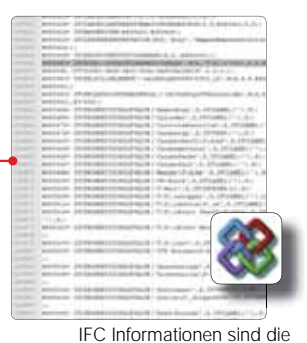

Beschreibung von Bauteilen in Textform

So vielversprechend der Ansatz klingt, so problematisch gestaltet sich jedoch die Anwendung dieser Schnittstelle auch im heutigen Entwicklungsstand. Zwar können die meisten BIM-Programme mittlerweile relativ verlässlich IFC-Dateien exportieren und auch das Referenzieren fremder Geometrie im eigenen Programm ist in fast allen BIM-Softwares befriedigend gelöst, jedoch entstehen beim tatsächlichen Import von Fremdgeometrie nicht selten Probleme: Daten aus dem IFC-Format verlässlich und verlustfrei in die eigene Datenstruktur zu überführen bleibt nach wie vor eine der großen Herausforderungen der Softwarehersteller (Seite

23 und 25). Zudem fehlen vielen Programmen Möglichkeiten zum Vergleich zweier Modellstände. Derartige Versionschecks sind vor allem im gängigen Szenario ständiger Änderungen in der Planungsphase nötig, damit z.B. ein Haustechnikplaner die Änderungen eines Architekturmodells visualisieren oder auch ausschließlich geänderte Modellkomponenten übernehmen kann.

Mag somit der Ansatz einer einheitlichen Dateistruktur zunächst naheliegend erscheinen, muss man jedoch in Betracht ziehen, dass die prototypische Natur von Bauvorhaben hier ein wesentliches Problem mit sich bringt: In jedem Projekt werden die beteiligten Planungsbüros und Baufirmen neu zusammengewürfelt, unterschiedlichste Programme, Arbeitsweisen und Bürostandards prallen aufeinander. Die Wahrscheinlichkeit, dass alle Beteiligten in der gleichen Software arbeiten, ist äußerst gering, sehr häufig arbeiten einzelne Beteiligte überhaupt nicht mit BIMfähiger Software. Spätestens hier wird klar, dass das Open BIM Szenario mit allen einhergehenden Herausforderungen gelebte Realität ist und jeder BIM-Anwender gut damit beraten ist, sich der Schnittstellenproblematik zu stellen und in diesem Bereich umfassende Kompetenz aufzubauen.

**Modellierung - Tragwerk**

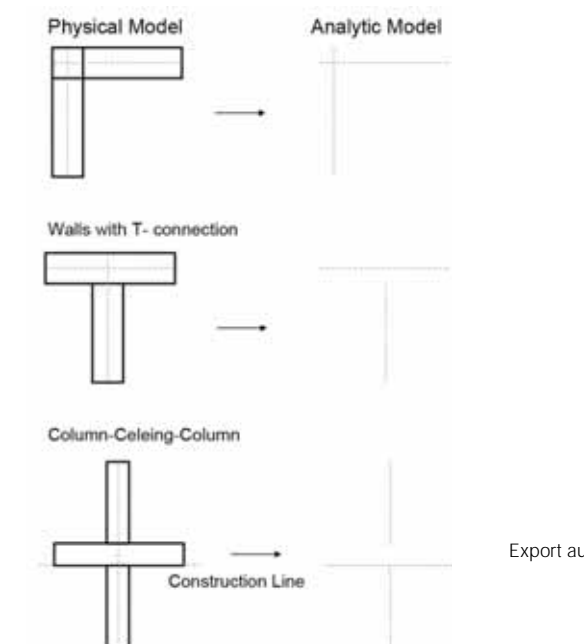

Export aus dem Architekturmodellund Probleme beim Import für eine FEM-Simulation Mögliche Lösung Programme die analytische Modelle unterstützen, wie z.B. Revit

Folgende Geometriekonstellation wurde als IFC-File exportiert und in andere Tragwerksplanungssoftware importiert: ( Die Bilder zeigen die unterschiedliche Wiedergabe von demselben IFC File. )

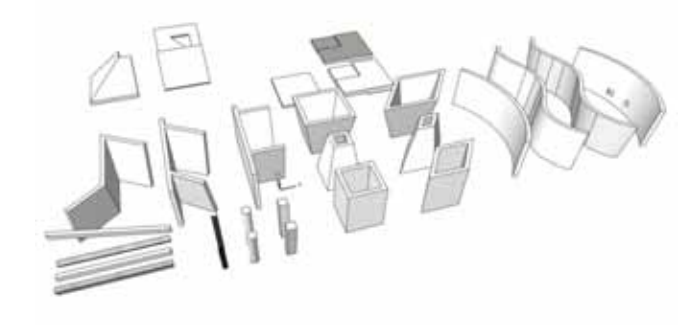

Basisgeometrie erstellt in Archicad

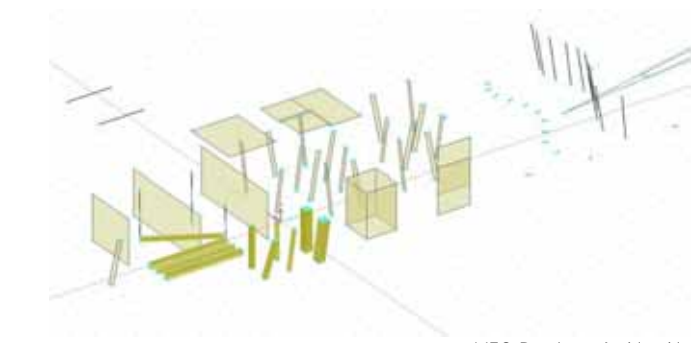

\*.IFC-Datei aus Archicad in Dlubal REFM importiert

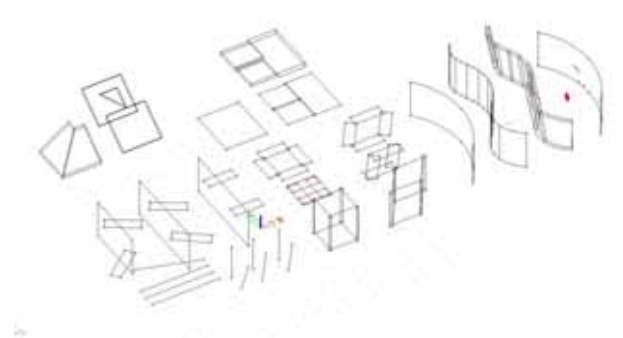

\*.IFC-Datei aus Archicad in Nemetschek SCIA importiert

Die Anforderungen an Gebäude haben sich in den letzten Jahrzehnten vor allem in Bezug auf Energieeffizienz und Komfort stark verändert wodurch die Planung bzw. Errichtung von Bauwerken zu einer immer komplexeren Aufgabe wurde. Die Zusammenarbeit zwischen Architekten und Fachplanern verschiedener Disziplinen gewinnt dadurch zunehmend an Bedeutung.

Besonders auch bauphysikalische Aspekte sollten von Beginn an im Planungsprozess berücksichtigt werden, um eine optimale Performance zu gewährleisten. Heute haben wir die Möglichkeit, verschiedene Berechnungs- und Simulationsmethoden zur bauphysikalischen Optimierung der Gebäude heranzuziehen. Derzeit ist es meist noch so, dass – wenn überhaupt – diese Methoden erst am Ende des Entwurfsprozess angewandt werden. Mit Hilfe eines BIM können schon an einem sehr frühen Punkt im Prozess möglicherweise bauphysikalisch problematische Planungsentscheidungen erkannt und entsprechend behoben werden, um so eine Performanceoptimierung erreichen zu können, ohne schließlich am fertig geplanten Projekt im Nachhinein Ausbesserungen vornehmen zu müssen.

In diesem Kontext liegt eine der wichtigsten Vorteile eines BIM-gestützten Planungsprozesses darin, dass ein Modell als gemeinsame Datenbasis für alle Beteiligten zur Verfügung steht. Das bedeutet, dass Fortschritte in der Planung sowie Informationen zu Änderungen für alle Beteiligten gleichermaßen sichtbar sind und somit der aktuelle Entwurfs-/Planungsstand auch für alle Fachplaner einsehbar ist.

Für die bauphysikalische Evaluierung von Gebäuden im Planungsprozess ist ein weiterer wichtiger Punkt die Verwendung dieser Modelle für die Analyse mit den entsprechenden Methoden/ Tools. Das bedeutet, dass je mehr der bauphysikalisch relevanten Informationen in diesem gemeinsamen Modell enthalten sind und ohne weitere Bearbeitung in einem entsprechenden Evaluierungstool verwendet werden können, umso einfacher wird es während des Entwurfs- /Planungsprozesses immer wieder zuverlässiges Feedback zu zum Beispiel thermischer Performance, Tageslicht oder Akustik zu bekommen. Ein wichtiger Punkt hierbei ist, dass es von Anfang an über die Modellparameter und Informationen einen Konsens zwischen den Beteiligten gibt. Das heißt, es müssen Vereinbarungen getroffen werden, welche Eigenschaften wie in dem gemeinsamen Modell dargestellt werden. Ziel ist es dann mit wenig zusätzlicher "Input"-Information zu Simulationsergebnissen zu kommen und so eine kontinuierliche Evaluierung des Entwurfs/der Planung zu erreichen.

Auch im Zusammenhang mit der bauphysikalischen Evaluierung kann somit die Bedeutung der im Kapitel "How to BIM" erklärte Vorgehensweise zur Erstellung eines gemeinsamen Modelles nicht genug betont werden. Um den Entwurfs-/ Planungsprozess optimal begleiten und unterstützen zu können, sind Vereinbarungen notwendig, die uns helfen die notwendigen Informationen für die entsprechenden Partner verwendbar zu machen.

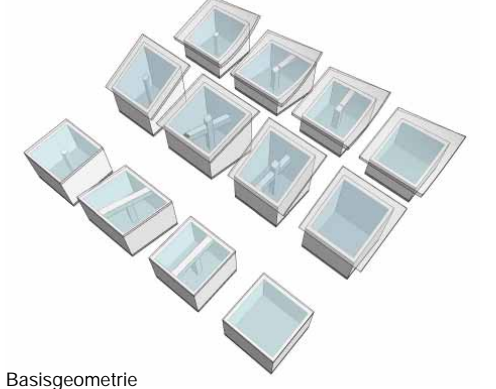

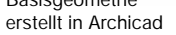

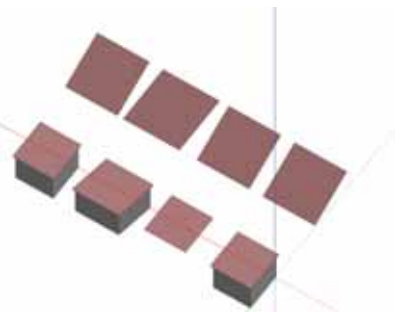

\*.gbxml-Datei aus Archicad in Energy Plus importierte Geometrie

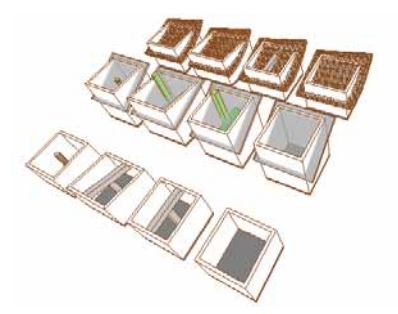

\*.IFC-Datei aus Archicad in Plancal importierte Geometrie

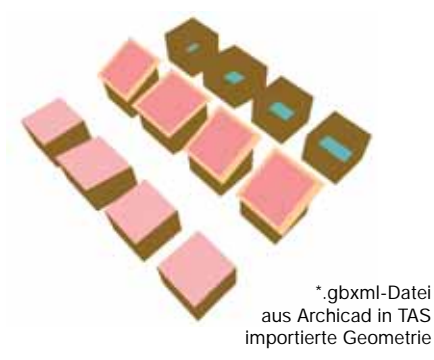

# **PEOPLE**

Die BIM-gestützte Planung unterscheidet sich durch die gemeinsame Verwendung eines Modells, wie die bisherigen Ausführungen zeigen, wesentlich vom traditionellen Planungsprozess, währenddem wiederholt Modelle und Pläne zwischen den Beteiligten ausgetauscht und den eigenen Anforderungen entsprechend neu modelliert werden müssen. Durch diese stärkere Zusammenarbeit ergeben sich auch neue Anforderungen an die Beteiligten um sicherzustellen, dass der Planungsprozess effizient und effektiv vonstatten geht und die Vorzüge des Einsatzes von BIM voll ausgeschöpft werden.

Dieser Abschnitt widmet sich der menschlichen Seite von BIM, also den am Planungsprozess Beteiligten, die aus unterschiedlichen Disziplinen stammend mit unterschiedlichen Aufgabenstellungen und Prioritäten im Projekt an der gemeinsamen Erstellung eines Modells mitwirken. Unsere Erfahrungen aus dem BIM\_sustain Projekt, die im Zuge der interdisziplinären universitären Lehre von BIM-Planungsprozessen gesammelt wurden, zeigen deutlich, dass diese engere Zusammenarbeit und Abhängigkeit sowohl Motivations- als auch Konflikt-Potential birgt. Spezifische Koordinationsaufgaben müssen bedacht und übernommen werden, was in zusätzliche Anforderungen an die Qualifikationen der am Planungsprozess Beteiligten resultiert.

## **Kooperation und Konflikt**

Der Einsatz von BIM und dem damit verbundenen integralen Planungsansatz führt nicht nur zu einer potentiell besseren Qualität der Resultate – durch frühe Abstimmung bei Problemen und Einbringung unterschiedlicher Ideen. Zugleich erfolgt auch eine Bereicherung (job enrichment) und Erweiterung (job enlargement) der Arbeitsaufgaben der Beteiligten durch die verstärkte Notwendigkeit der wechselseitigen Abstimmung und konstruktiver Zusammenarbeit.

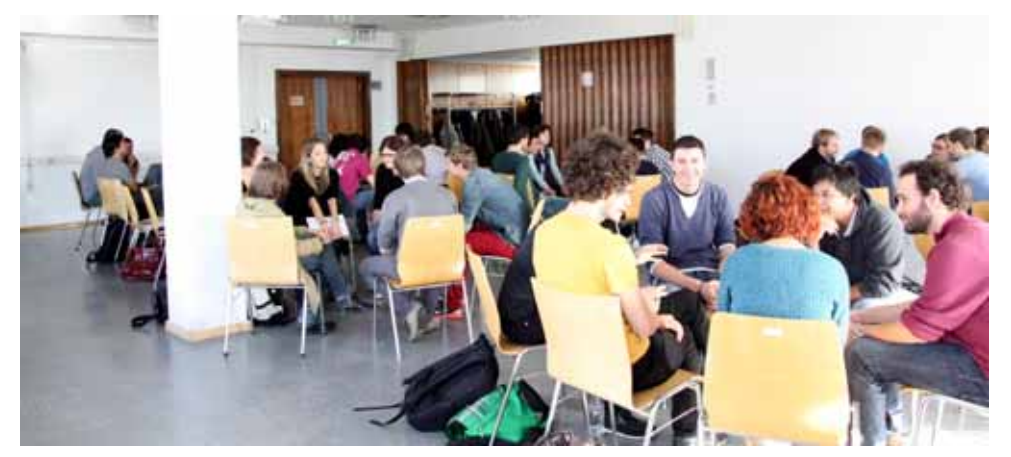

Ermöglicht wird dadurch auch ein besseres Verständnis der Gesamtaufgabenstellung über die Teilaspekte der eigenen Disziplin hinaus, und damit eine höhere Identifikation mit dem Arbeitsinhalt. Alle diese von arbeitsgestalterischer Perspektive höchst positiven Aspekte haben das Potential die intrinsische Motivation der Beteiligten zu fördern, was wir auch in BIM\_Sustain-Projekt beobachten konnten. Folgt man diesem integralen Ansatz in der BIM-gestützten Planung, so sind die einzelnen Beteiligten motiviert, Ideen und Feedback beizusteuern und erwarten dies auch von anderen. Natürlich kann BIM auch in traditionellen sequentiellen Planungsprozessen eingesetzt werden führt aber dann unseren Erfahrungen zufolge zu niedrigerer Zufriedenheit der Beteiligten mit Prozess und Ergebnis da dem zusätzlichen Aufwand des Einsatzes von BIM nicht der erwartete Mehrwert gegenübersteht.

Die im Rahmen eines integralen BIM-gestützten Planungsprozesses kommunizierten Einwände und Vorschläge sollten auf jeden Fall klar begründet und erklärt werden, damit diese auch für die übrigen fachfremden Beteiligten nachvollziehbar sind. Natürlich schwindet anfängliche Motivation schnell, wenn eingebrachte Vorschläge unberücksichtigt bleiben ohne dies zu diskutieren.

Die Einflussnahme der nachgelagerten Disziplinen in frühe Phasen des Planungsprozesses kann als Einschränkung im kreativen Schaffensprozess empfunden werden. Jedoch führt gerade dieser frühe Austausch zur Vermeidung zeitintensiver Überarbeitungsphasen, die notwendig werden um anfängliche Mängel auszumerzen und kann ferner wie bereits diskutiert kreative Impulse liefern. Inhaltliche Konflikte sind nicht rein negativ, ihre konstruktive Erörterung kann in innovativen Ergebnissen, der Integration unterschiedlicher Interessen und effektiven Konsenslösungen resultieren. Die enge Zusammenarbeit von Personen aus unterschiedlichen Disziplinen mit unterschiedlichen Interessen und Prioritäten ist immer konfliktträchtig. Neben inhaltlichen Konflikten kann es bei BIM also auch zu Konflikten auf persönlicher und administrativer Ebene kommen, die beide im Gegensatz zu inhaltlichen Konflikten als nicht produktiv zu erachten sind. Notwendige Qualifikationen, um mit diesen Konfliktpotentialen im BIMgestützten Planungsprozess adäquat umzugehen, werden im Abschnitt Human Resources thematisiert.

### **Koordination**

Um die eingangs erwähnten Vorteile von BIM-gestützten Planungsprozessen optimal auszunutzen und im gleichen Zug Konfliktpotentiale möglichst von vornherein auszuschließen, ist entsprechende Koordination und Abstimmung der am Planungsprozess Beteiligten nötig. Im BIM\_sustain Projekt wurde die Erfahrung gemacht, dass ein Kick-off-Meeting zu Beginn des Planungsprojekts der Zufriedenheit der Beteiligten mit Ergebnis und Prozess sehr zuträglich ist. Diese anfängliche Investition von Zeit und Mühe rentiert sich durch geringeren

Aufwand im weiteren Verlauf beträchtlich.

Ein wesentlicher strategischer Inhalt des Kick-Off-Meetings sollte die Festlegung gemeinsamer Ziele für das Projekt sein, was gleichsam die Zusammenarbeit und Abstimmung im Team erleichtert. Auf operativer Ebene geht es vor allem um die Vereinbarung von Modellierungsrichtlinien, um den Import und Export des Modells zu erleichtern und so Konflikten in diesem Bereich vorzubeugen.

Eine effektive Regelung, die hier im BIM\_sustain Projekt beobachtet werden konnte, war, dass der ordnungsgemäße Import in der Verantwortung der Person liegt, die das Modell exportiert. Durch entsprechende Exportparameter und korrekte Modellierung können Importprobleme oft von vornherein verhindert werden und so Konflikte diesbezüglich erst gar nicht entstehen. Im Hinblick auf diese Problematik empfiehlt es sich auch die Modellübergaben im Rahmen eines Meetings des Planungsteams durchzuführen, da so auftretende Probleme gleich persönlich und zeitnah geklärt werden können, ohne zusätzliche Wartezeiten auf Kosten der Arbeitszeit anderer Beteiligter zu verursachen.

Änderungen am Modell sollten, nach vorheriger Diskussion im Planungsteam, von einer verantwortlichen Person durchgeführt werden, ansonsten könnten unterschiedliche redundante Versionen des Modells entstehen und unnötige Mehrarbeit zur erneuten Vereinheitlichung erforderlich machen. Eine solche Zentralisierung der Arbeit am BIM ermöglicht auch ein Versions-, Fehler- und Vorschlags-Management, das für eine effiziente und effektive Koordination BIM-gestützter Planungsprozesse als unerlässlich zu erachten ist.

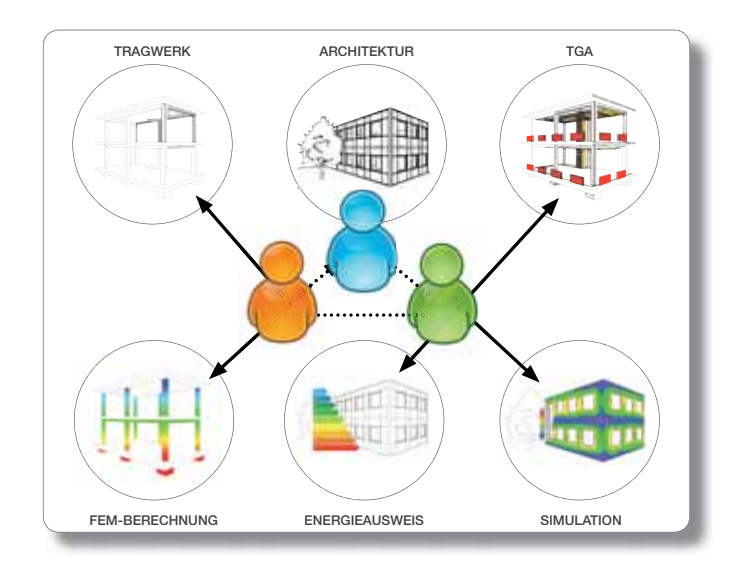

Aus den spezifischen Charakteristika des BIM-gestützten Planungsprozesses ergeben, sich neben der generellen Beherrschung ihres Fachs und der facheinschlägigen Modellierungssoftware eine Vielzahl von zusätzlichen Anforderung an die Beteiligten. Die häufig weniger bekannten Import- und Export-Funktionalitäten der verwendeten Modellierungssoftware müssen bekannt sein. Durch die Wahl von interoperabler Software in den unterschiedlichen beteiligten Disziplinen – der große Bedeutung zukommt, da unsere Beobachtungen im

BIM\_sustain Projekt zeigen, dass die Interoperabilität für die Mehrzahl der Softwarekombinationen noch unzureichend ist – und Versiertheit im Umgang mit deren Transferfunktionalitäten werden grundsätzliche und Benutzerprobleme bei der gemeinsamen Arbeit an einem BIM-Modell und somit Konfliktpotential und unnötiger Zeitaufwand eingespart.

Überlappende Fähigkeiten und Kenntnisse bzw. vorhandene Einblicke in die Arbeitsweisen und Aufgaben anderer Disziplinen erleichtern den interdisziplinären Austausch und die Zusammenarbeit erheblich. Generell kann das Arbeitsklima schon durch die Gruppengestaltung positiv beeinflusst werden, soweit darauf Einfluss genommen werden kann. Hier sind offene und umgängliche Personen vorzuziehen, die im besten Fall auf Vorerfahrungen mit BIM sowie Teamarbeit zurückgreifen können.

Die umfangreichen Aufgaben der Teamkoordination, die sich aus der engeren Zusammenarbeit an einem Modell ergeben, wurden schon im Vorfeld besprochen. Diese erfordern zusätzliche Ressourcen, sodass es zweckmäßig erscheint die Verantwortung für diese zusätzlichen Abstimmungsaufgaben in der Rolle des BIM-(Projekt-)Managers zu vereinen, der auch die dafür notwendigen Qualifikationen aufweist. Diese Rolle kann natürlich sowohl durch eine/n separate/n Beteiligte/n im Planungsprozess wahrgenommen werden, als auch durch eine/n ohnehin Beteiligte/n, wie zum Beispiel der/dem Architekt/in in Personalunion. Zusätzlich zu den übrigen Anforderungen muss ein BIM-(Projekt-)Manager über relevantes Methodenwissen zur Unterstützung des BIM-gestützten Planungsprozesses verfügen, welches zumindest Projektmanagement, Konfliktmanagement und Moderation sowie grundlegende Kenntnisse von Teamperformance und Gruppendynamik umfasst.

# **HOW TO BIM**

**Struktur**

Interdisziplinäre Inhalte verlässlich zu synchronisieren und in ihrer Darstellung zu filtern war schon in Zeiten zweidimensionaler CAD-Planung eine große Herausforderung. Bei der BIMgestützten Arbeitsweise kommt neben den CAD-technischen Notwendigkeiten zur Abstimmung von Zeichnungsursprüngen, Maßstäben und plangrafischen Darstellungsoptionen eine Vielzahl neuer Herausforderungen hinzu: Neben der dritten Dimension und den mit ihr einhergehenden Datenmengen und Anforderungen an visuelle Filterbarkeit sind es vor allem die Elementklassifizierungen und Sachparameter, die einer verbindlichen Struktur und auch Nomenklatur bedürfen um interdisziplinär erfolgreich Daten tauschen zu können.

Am Projektbeginn verbindlich festgelegte

- Lavernamen,
- Dateibenennungsvorgaben,
- Objektbenennungsschablonen usw.

steigern wie auch schon zu CAD-Zeiten die Chance auf erfolgreiche interdisziplinäre Zusammenarbeit und ein echtes integrales Projektverständnis.

Wichtig ist hierbei vor allem, die komplexen Inhalte möglichst einfach und übersichtlich zu gliedern und die Bezeichnungen dabei lesbar zu halten. Je stärker Objektnamen chiffriert oder kodiert werden, desto schlechter kann eine andere Disziplin diese nachvollziehen.

> Beispiel: Benennt man einen Layer für tragende Außenwände mit .W\_A\_T" statt mit .Außenwand tragend" wird jeder Projektbeteiligte immer einen Schlüssel zur Dechiffrierung dieses Namens benötigen.

#### **Filter**

Im Gegensatz zum CAD, wo Layer im Prinzip die einzige Möglichkeit der Gliederung waren, existieren im BIM unterschiedlichste Möglichkeiten der Gliederung, da jedes Einzelobjekt eines Modells beliebig viele Ordnungsinformationen über sich enthalten kann. Umso wichtiger sind deshalb Vorgaben zur Nomenklatur innerhalb des Modells.

> Beispiel: Benennt man eine Gruppe von Türen als "Bürotür", sollte keine andere Tür außerhalb dieser Gruppe diese Bezeichnung tragen, umgekehrt sollten alle Türen dieser Gruppe immer genau so bezeichnet sein (z.B. nicht "Buerotuer" oder "Büro-Tür").

So trivial dieses Beispiel klingt – die Gewährleistung der Einhaltung derartiger Vorgaben kann über den Erfolg oder Misserfolg eines BIM-Workflows entscheiden und hängt stark von den Möglichkeiten der einzelnen Programme ab, derartige Eingaben zu reglementieren. Vor allem in der Massenermittlung, bei der gefilterten Objektlisten zum Einsatz kommen, können falsch benannte Objekte leicht übersehen werden.

Grundvoraussetzung für eine erfolgreiche interdisziplinäre Zusammenarbeit in BIM ist zunächst eine verbindliche auch im CAD-Export von Plänen zu großen Problemen führt. Eine BIM-konforme, d.h. bauteilorientierte Layerstruktur bleibt auch im heutigen Stand der Technik eine wichtige Möglichkeit, Gebäudemodellkomponenten gefiltert zu betrachten und zu exportieren.

hierarchische Gliederung sämtlicher Planungsinhalte, die sich im Wesentlichen bereits in der Struktur des IFC-Datenformats wiederfindet: Vom Großen ins Kleine werden die Abhängigkeiten der einzelnen Teilmodelle (z.B. Architektur, HKLS, Tragwerk), Bauteilklassen (Wände, Decken, Stützen) und zuletzt Einzelobjekte dieser Klassen in ihrer wechselseitigen Beziehung hierarchisch abgebildet.

Einige neuere BIM-Programme haben auf Grund dieser neuen Filterungsmöglichkeiten dem alten CAD-Layer System ganz abgeschworen – leider zeigt sich jedoch in der Praxis, dass dies beim interdisziplinären Datentausch und stellenweise

Ergänzend zu dieser IFC-Datenhierarchie lassen sich die Elemente in einem digitalen Modell noch in weitere logische Gruppen fassen, die einerseits interdisziplinäre Rollen und Verantwortlichkeiten, andererseits aber auch zeitliche Abfolgen planerischer Detaillierungsstufen erkennen lassen:

- Umwelt Kontinent, Nation, Klimazone, raum- und städteplanerischer Kontext, behördliche Baurichtlinien, Mikro- und Makroklima, Anrainer – im Modell in der Regel durch einen räumlichen Umgriff und eine Geo-Verortung (GIS-Bezug) abgebildet
- Grundstück Topographie, Erschließung, Pflanzen, Bestandsgebäude,…
- Gebäude / Bauteil abgegrenztes Bauvolumen, das alle folgenden Elemente beinhaltet
- Geschosse vertikale Gliederungsgruppen
- Elemente Sämtliche Elemente eines Geschosses
	- <sup>o</sup>**Primärelemente:** sämtliche raumbegrenzenden Elemente: Wände, Decken, Dachflächen
	- <sup>o</sup>**Sekundärelemente**: nicht raumbegrenzende, strukturelle Elemente: Stützen, Träger, Unterzüge, Fundamente
	- <sup>o</sup>**Erschließungselemente:**  Treppen, Rampen, Fahrstühle und Öffnungen
- <sup>o</sup>**Objektklasse 1**: Elemente, die fest verbaut und unerlässlich für den Betrieb des Gebäudes sind: Heizung, Kälte, Lüftung, Sanitär(-Leitungen), Elektroinstallationen
	- <sup>o</sup>**Objektklasse 2**: Elemente, die nicht wesentlich für den Gebäudebetrieb sind und ohne (großen) baulichen Aufwand ersetzt werden können: Küchen- und Badobjekte, Einbaumöbel, mobile Elemente wie Einrichtung, Beleuchtung,...

**HIERACHIE EBENEN**

**Hierachie**

**UmfeldBauplatz Gebäude Geschosse**

**Elemente**

#### **ENTWURFSSTADIUM**

**Primäre Elemente Sekundäre ElementeVerbindende Elemente Objekte Ausstattung 1 Objekte Ausstattung 2 Dokumentation**

kg Zusätzliche Metadaten in einem 3D Modell

 $m<sup>3</sup>$ 

€

• 2D Dokumentationselemente: Raster, Beschriftungen, Kotierungen

Eine derartige Gliederung der Elemente nach ihrer Wichtigkeit im Modell ist die Grundlage zum Verständnis darüber, wie ein digitales Gebäudemodell sinnvollerweise aufgebaut wird: nämlich vom Groben ins Feine, von bloßem Volumen über Begrenzungsflächen zu Struktur- und Erschließungselementen. Mit dem Planungsfortschritt wächst ein digitales Gebäudemodell in der Reihenfolge dieser Elementgliederung, man spricht vom Phasenmodell.

# **Modellinhalte – Das I im BIM**

Wie auch in der 2D-CAD-Arbeitsweise gibt es natürlich in der BIM-gestützten Planung einen Progress an Informationsgehalt über die Planungsphasen hinweg, nur dass dieser elementimmanent ist und sich nicht ausschließlich auf die plangrafische Darstellung mit Listenkopplung beschränkt. Selbstverständlich lehnt sich dieser Bauteilinformationsgehalt jedoch an den grafischen Planinhalten pro Leistungsphase an, da diese ja in jedem Fall auch geliefert werden müssen.

Analog zu den traditionellen Maßstäben der zu liefernden Planinhalte wie:

200 Vorentwurf,

100 Entwurf und Einreichung,

50 Ausführungsplanung,

20 Werks- und Detailplanung

spricht man hier von einem Entwicklungsgrad (eng. Level Of Development, kurz LOD) - Wie definiert ist ein Bauteil, welche Informationen stecken in ihm?

**Level Of Development (LOD) - Entwicklungsgrad**

Beispiel: In der Wettbewerbsphase reicht es aus, Wände ohne nähere Angaben zu ihrer Materialität, ihren tragenden Eigenschaften oder bauphysikalischen Kennwerten zu definieren, sie werden schwarz und im Maßstab 1:200 dargestellt – der LOD-Index wäre somit ST-200 (vgl. ÖNORM 6241-2).

In einem Ausbau-Polierplan sind sämtliche Bauteilschichten in ihrer Materialität grafisch dargestellt, ein entsprechendes Modellelement muss also einerseits in der Lage sein, diese grafi sche Abbildung zu gewährleisten, andererseits aber auch sämtliche alphanumerischen Informationen dieser Leistungsphase enthalten:

> Am Beispiel einer Wand wären diese z.B. die Baustoffmengen pro Schicht, Schalldämmwerte, U-Wert, Brandschutzklasse usw.

Technisch betrachtet ist diese allmähliche Anreicherung von Bauteilen mit Informationen kein Problem für heutige BIM-Softwares. Ein einmal in seiner Position definiertes Element kann im Planungsverlauf nach und nach mit Informationen über seine Beschaffenheit angereichert werden. Eine verbindliche Regelung der pro Phase zu liefernden Modellinhalte und zu definierenden Parameter wird derzeit in der ÖNORM 6241-2 entwickelt.

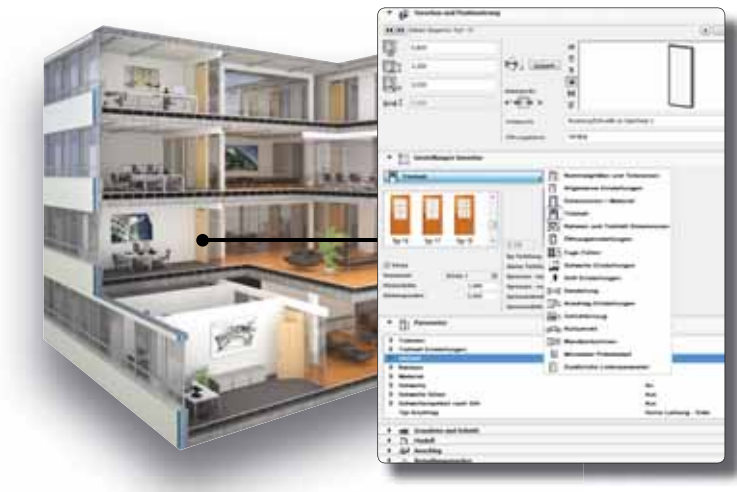

Dialogfenster zur Elementdefinition

# **Modellierung – Das M im BIM**

Eine der wichtigsten Fragen der BIM-Modellierung ist die nach den tatsächlichen Inhalten: Was genau wird gezeichnet, was nicht? Hier existieren bis dato keine einheitlichen Standards, jeder Anwender handhabt dies anders.

> Beispiel: In einem Raum mit Parkett werden Sockelleisten benötigt. Diese ließen sich problemlos modellieren und somit auch in Mengenauswertungen für die Ausschreibung erfassen. Der Modellierund Änderungsaufwand jedoch ist nicht unbeträchtlich, und die grobe Laufmetermenge der benötigten Leisten ließe sich ebenso aus dem Raumumfang ableiten.

Dieses Beispiel zeigt auf, dass die Frage danach, was modelliert wird und was nicht leider nicht eindeutig zu beantworten ist und immer einer individuellen Abstimmung bzw. Festlegung bedarf. Grundsätzlich hat sich jedoch gezeigt, dass es viele Vorteile mit sich bringt, immer nur die Modellinhalte einzufügen, die in der jeweiligen Planungsphase für eine Auswertung relevant sind, und diese auch nur soweit wie jeweils nötig mit Informationen zu befüllen. Man modelliert also so detailliert wie nötig - und eben nicht wie möglich (Eichler, 2014).

> Beispiel: Ein Treppenhandlauf wird also nur dann dargestellt, wenn er wirklich von einem Schlosser angefragt wird. So bleiben die Modellinhalte überschaubar, der Datensatz schlank und der Modellieraufwand in den Aufwandsgrenzen. Es empfehlen sich hierfür phasengerechte Templates, die die entsprechenden Objektvoreinstellungen für die unterschiedlichen Detailtiefen bereithalten.

#### **Level of Development (LOD) - Entwicklungsgrad Level of Detail (LoD) - Detaillierungsgrad**

Andernfalls kann ein sehr gängiges Problem auftreten: Die Diskrepanz zwischen dem eigentlichen Level Of Development (LOD) und dem Level of Detail (LoD).

> Beispiel: Man fügt in einer sehr frühen Planungsphase ein Dachfenster aus einer Herstellerbibliothek in das Modell ein. Dieses Dachfenster ist dreidimensional vollumfänglich dargestellt und enthält sämtliche baulichen Details vom Rahmenprofil bis hin zum Fenstergriff. Der Detaillierungsgrad (LoD) in diesem Objekt ist also sehr hoch, obwohl in dieser frühen Phase eigentlich noch gar nicht klar ist, ob es überhaupt genau dieses Fenster wird – der Entwicklungsgrad (LOD) ist sehr niedrig.

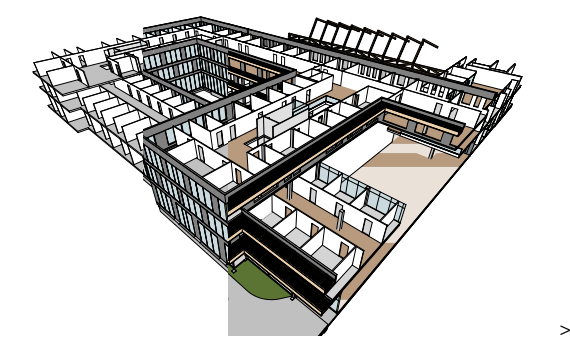

Anreicherung eines Modells:

>Erhöhung der Detailierung durch das Hinzufügen weiterer Elemente

>Erhöhung des Informationsgehalts innerhalb der Elemente (Definitionen von Parametern)

>Definition der Elementeigenschaften

Um Datensätze schlank und damit die Performance hoch zu halten, empfiehlt sich, im gesamten Projektverlauf, eine sehr genaue Beobachtung des Verhältnisses von Entwicklungsgrad (LOD) und Detaillierungsgrad (LoD) .

Diese Thematik führt zur zweiten großen Frage, nämlich der nach dem "Wie?" in der Modelliertechnik. Diese komplexe Materie wurde anhand von Leitsätzen und Illustrationen umfänglich beschrieben von Eichler (2014). Hier seien nur einige Eckpunkte der Thematik angeführt:

- Geschosszugehörigkeiten: Verknüpfung von Bauelementen an Geschosskanten
- Umgang mit geschossübergreifenden Bauteilen
- Mehrschichtigkeit: Modellierung zusammenhängender, bautechnischer Systeme wie z.B. gedämmte Außenwände, Fußboden- oder Dachaufbauten in Mehrschichtelementen (statt jede Schicht einzeln)
- Bauteilverschneidungen an Knoten: detailgetreue Modellierung von Anschlüssen wie Außenwand – Decke, Auskragungen, Attika, Sockelbereich etc.
- Umgang mit "Fremdkörpern" in der Auswertung: Wände, die als Decken modelliert wurden, Decken aus Dachflächen usw.
- Modularität: Gruppierung möglichst großer logischer Einheiten von Objekten, Platzierung von Instanzen solcher Gruppen anstelle von Einzelobjekten
- Raumstempel: Problematik der Nettoflächen raumstempel in der Übergabe an bauphysikalische Simulationsprogramme
- phasengerechte Darstellung und Detaillierung

Vor allem im Hinblick auf ein integrales Planungsszenario ist es wichtig zu verstehen, dass sehr vielschichtige und zahlreiche Konventionen in der Art der Modellierung getroffen werden müssen, um einen interdisziplinären Datentausch zu ermöglichen. Nicht selten scheitern Datenübergaben genau an diesen fehlenden oder fehlerhaften Übereinkünften in der Modelliertechnik.

# Möglichkeiten der Detailierung und **Interdisziplinärer Datentausch**

Wesentliche Grundvoraussetzungen für einen erfolgreichen interdisziplinären Datentausch sind neben den in Kap. Technologie beschriebenen Modellierkonventionen vor allem eine gute Organisationsstruktur (Kap. Struktur) der einzelnen Teilmodelle und ein geregeltes Qualitätsmanagement (Kap. Qualitätssicherung) der Modellinhalte.

Zudem ist je nach Projektart und den im Einsatz befindlichen Programmen zu entscheiden, welche Datenformate für etwaige Transfers herangezogen werden sollen. Nicht selten scheitern interdisziplinäre Datentransfers an den Erwartungen, die an die eingesetzten Schnittstellen gestellt werden – nicht immer müssen wirklich parametrische Informationen übergeben werden, auch klassische Dateiformate können durchaus einen Beitrag zu einer erfolgreichen Kollaboration leisten. So kann es durchaus zielführend sein, manche Modellinformationen als reine Geometrieinformation (z.B. 3D-dwg) zu übergeben, statt den gesamten parametrischen Datensatz im IFC-Format zu übergeben:

> Beispiel: Will man ermitteln, ob zwischen Haustechnikelementen und tragenden Bauteilen Kollisionen bestehen, reichen hierfür 3Ddwg Dateien aus. Vor allem Haustechnikmodelle mit Tausenden von parametrischen Einzelobjekten können schnell IFC-Dateien mit vielen hundert Megabyte produzieren und die Performance der importierenden Programme empfindlich beeinträchtigen, während dwg-Dateien mit dem gleichen geometrischen Inhalt in einem Bruchteil der Dateigröße die gleiche gewünschte Information für eine Kollisionsprüfung liefern.

# **Rollen und Verantwortlichkeiten**

Über die zielgerichtete Wahl der Austauschdateiformate hinaus gilt es genau zu ermitteln und festzulegen, welche Daten genau von den jeweils anderen Disziplinen benötigt werden und somit auch nur genau diese zu übergeben. Die Möglichkeit zur Filterung von Modellinhalten für etwaige Datentransfers ist eine wesentliche Voraussetzung für jede gute BIM-Software, hier trennt sich die Spreu vom Weizen. Diese Filterungsmöglichkeiten gehen dabei weit über die klassische CAD-Layer-Filterung hinaus:

> Beispiel: Will man eine gedämmte tragende Außenwand vom Architekturmodell in die Statik-Software übergeben, muss das Architekturprogramm in der Lage sein, die Dämmung auszublenden und nur den Wandkern zu exportieren.

Leider bleiben jedoch auch unter den bestmöglichen Ausgangsvoraussetzungen im Projekt-Setup auf technischer Seite noch genug Herausforderungen, die eine Knopfdrucklösung in weite Ferne rücken können:

#### Beispiel: Wenn die Import-Schnittstelle einer

Statik-Berechnungssoftware erwartet, dass Tragwerksstützen vom Fundament bis ins Dach durchlaufend modelliert sind, diese aber auf Grund der geschossweisen Ausschreibung vom Architekten von Geschoss zu Geschoss modelliert wurden, können die Daten nicht 1:1 übernommen werden und müssen aufwändig nachgearbeitet werden.

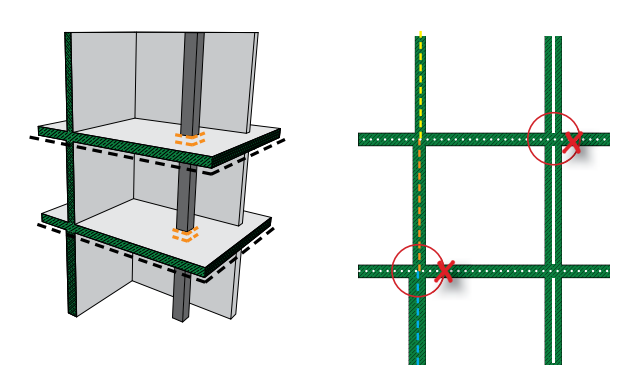

Dieser Beispiele gibt es viele, vor allem in den Programmen der Bauphysik und Statik. Hier bleibt zu hoffen, dass mit den entstehenden Normen zu Modellierstandards und -Inhalten auch die Import-Schnittstellen der einschlägigen Programme weiter in Richtung einer der Planungspraxis angepassten Lösung

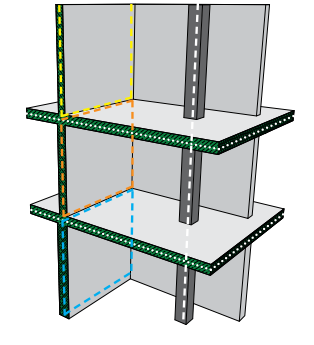

Aus den unterschiedlichen Anforderungen der Disziplinen resultierende Konfliktpunkte im 3D Modell

Stärker noch als im herkömmlichen CAD-Planungsprozess entstehen in der BIM-gestützten Planung Fragen nach den Rollen und Verantwortlichkeiten in Bezug auf die Planungsinhalte: Im CAD werden Informationen und Planungsgrundlagen vorwiegend in Form von 2D- oder 3D-dwg-Dateien bereitgestellt und gegenseitig referenziert, jede Disziplin ist Autor und somit verantwortlich für die gelieferten Inhalte (z.B. Architekturplan, Schalungsplan, Elektroplan usw.). Pläne werden grafisch überlagert und geprüft, Änderungswünsche werden kommuniziert und jeder betroffene Plan durch die jeweilige Disziplin aktualisiert.

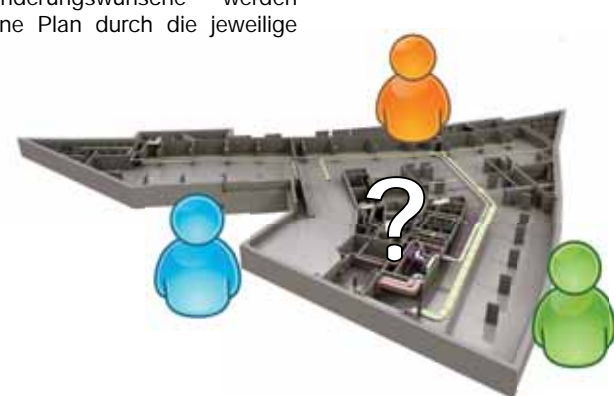

Die Frage nach der Rollenverteilung in einem interdisziplinären Umfeld

In der BIM-Arbeitsweise stellt sich die Frage nach der Autorenund Schirmherrschaft hingegen auf einer Objektbasis, jede kleinste Modellkomponente hat einen nachvollziehbaren Autor und einen Verantwortlichen. Die Frage, wer ein einmal in das Modell eingefügtes Objekt modifizieren oder auch entfernen darf, ist nicht immer leicht zu beantworten und bedarf einer intensiven Abstimmung bei Projektbeginn. Vor allem bei tragenden Bauteilen, die sowohl von Architekten wie auch von Konstrukteuren der Tragwerksplanung bearbeitet und mit der Statik abgestimmt werden müssen, bedarf es einer genauen Festlegung der Workflows. Dies gilt sowohl für Systeme mit einem einheitlichen Datensatz (z.B. Allplan oder Revit), als auch für IFC-basierten Datentausch wie z.B. zwischen ArchiCAD und Tekla Structures.

Leichter hingegen gestaltet sich die Rollenverteilung in den Modellen der technischen Gebäudeausrüstung: HKLS und Elektrotechnik liefern Teilmodelle, die nur durch sie selber erzeugt (und modifiziert) werden und lediglich mit den anderen Teilmodellen aus Architektur und Tragwerksplanung migriert und anschließend koordiniert werden müssen.

Eine wichtige Sonderstellung nimmt hierbei eine unscheinbare

wachsen.

Objektklasse des Modells ein: die Klasse der Öffnungen.

Wand- und Bodendurchbrüche effizient interdisziplinär zu koordinieren ist eine der klassischen Herausforderungen operativen BIM-Managements und bedarf in der Regel eines komplexen Zusammenspiels aus prozess- und rollenbezogenen Festlegungen, Prüfroutinen und Kommunikationsautomatismen. Zwar erscheinen erste vielversprechende Werkzeuge (wie z.B. CutOpening für Revit) auf dem Markt, die den Prozess der interdisziplinären Durchbruchabstimmung technisch erleichtern werden, eine effiziente Koordination bleibt jedoch vor allem eine Frage gut organisierter Prozesse und Worklines.

### **Qualitätssicherung**

Im Gegensatz zur 2D-CAD-Arbeitsweise, in der interdisziplinäre Inhalte nur grafisch übereinander gelegt und anschließend optisch geprüft werden konnten, bieten virtuelle Gebäudemodelle umfangreiche Möglichkeiten zur Qualitätskontrolle. Das Spektrum reicht dabei von einfachen Kollisionsprüfungen zwischen unterschiedlichen Modellelementen bis hin zu komplexen Regelsätzen

> Beispiel: Überprüfung von Fluchtweglängen, Brandabschnittsgrößen oder Raumqualitäten (Hat jeder Raum eine Tür?).

#### **Kollisionsprüfung**

Die unterschiedlichen BIM-Softwares bieten häufig bereits interne Möglichkeiten zur Kollisionsprüfung, es existieren aber auch Werkzeuge, die plattformunabhängig Modelle unterschiedlicher Disziplinen oder Planungspartner zusammenführen und anschließend prüfen können:

• Autodesk Navisworks Manage kann eine erhebliche Anzahl an Dateiformaten einlesen und die migrierten Inhalte auf geometrische Kollisionen prüfen.

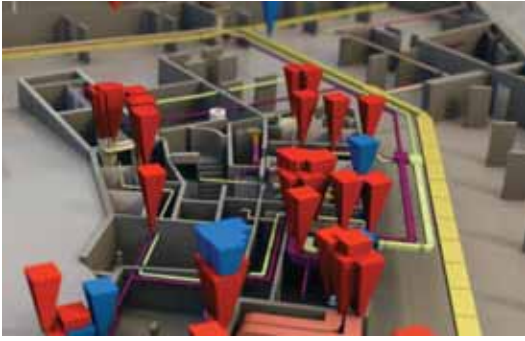

Tekla BIMSight als Gratissoftware ist neben ihrer Eigenschaft als leicht zu bedienender und äußerst performanter Modell-Viewer ebenfalls in der Lage, IFC- und 3D-dwg Dateien zusammenzuführen und auf Kollisionen zu prüfen.

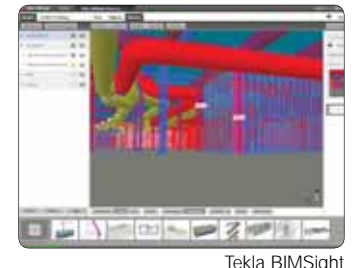

• Solibri Model Checker bildet die Königsklasse modellbasierter Qualitätsprüfung. Mit ihm können IFC-Modelle umfangreichen Prüfungen unterzogen werden: Bewegungsflächen vor Objekten wie Waschbecken, Öffnungsradien oder Mindestbreiten von Fenstern und Türen, fehlende Raumzonen und viele andere potentielle Fehlerquellen können in Sekundenschnelle überprüft werden. Die Software ist in Ländern, in denen die BIM-Arbeitsweise schon länger Einzug gehalten hat, bereits zum unverzichtbaren Werkzeug zur laufenden Qualitätskontrolle in großen Bauvorhaben geworden und wird mittlerweile auch von ersten Behörden zur Prüfung genutzt.

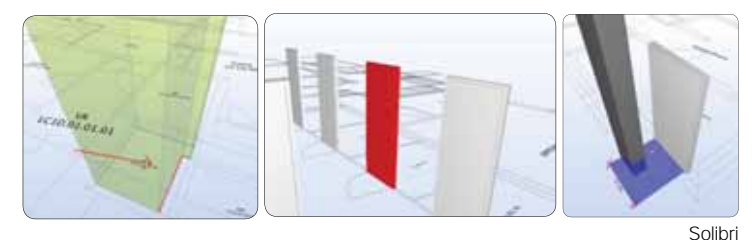

Prinzipiell sollte jedes Planungsbüro zumindest in der Lage sein, Kollisionen innerhalb des eigenen Modells zu erkennen. bei interdisziplinärer Zusammenarbeit in BIM empfiehlt es sich. etwaige Prüfungen durch einen bei Projektbeginn festgelegten Spezialisten durchführen zu lassen. In der Praxis zeigt sich, dass eine iterative Qualitätskontrolle der Modellinhalte von Projektbeginn an in jedem Fall empfehlenswert ist. Nicht selten ergeben Prüfungen hunderte kleinere und größere Fehler in augenscheinlich tadellosen Modellen. Bei modellbasierten Massenermittlungen gilt dies umso eher. Hier können etwaige Fehlpositionen schnell Haftungsfragen aufwerfen. Die wichtige Frage, wie einmal erkannte Modellfehler an alle Planungspartner Visualisierung von Kollisionen von Lüftungsystem mit Tragwerk kommuniziert werden, wird im folgenden Abschnitt behandelt.

Die unterschiedlichen BIM-Softwares verfolgen verschiedene Ansätze zur Gewährleistung modellbasierter Kommunikation und Abstimmung. Diese reichen von klassischen grafischen Kennzeichnungen in den Projektionsebenen ("Wolke" im Grundriss) bis hin zu ausgeklügelten Mini-Tools, die Skypeähnliche Chatfenster und direkte Modellanbindung von Kommentaren ermöglichen.

> Beispiel: Die Projektleitung kann nach einer Baubesprechung ein Bauteil digital markieren und mit einem Änderungswunsch versehen, die betroffenen Mitarbeiter erhalten die entsprechende Nachricht direkt in ihrer Arbeitsumgebung und können das betroffene Objekt sofort anwählen.

Zwar sind Möglichkeiten der BCF-Handhabung in den einzelnen BIM-Programmen noch sehr unterschiedlich weit entwickelt, es zeichnet sich aber durchaus die zunehmende Bedeutung dieses Formats ab und es ist wahrscheinlich, dass es mittelfristig vollständig an die jeweiligen programminternen Möglichkeiten zur modellbasierten Kommunikation und Revisionierung eingebunden sein wird.

Längst entwickeln die Softwarehersteller Plattformen, die diese Art der modellbasierten Kommunikation auch in einer Cloud-Umgebung ermöglichen. So können z.B. Informationen der Bauleitung mit Tablets direkt in die Planungsbüros übermittelt werden.

#### **BCF - BIM Collaboration Format**

Sind in einem Projekt verschiedene BIM-Programme im Einsatz, bei denen diese Art der plattformproprietären Kommunikation nicht möglich ist, kommt eine jüngere Entwicklung der BIM-Technologie zum Einsatz, -das sogenannte BIM Collaboration Format, kurz BCF. Dieses Dateiformat ist in der Lage, modellbasierte Kommentare zwischen unterschiedlichen Softwares zu transportieren: Gespeichert werden der textliche Kommentar, die Kameraposition des Autors, ein Screenshot des markierten Bereichs, die betroffenen Objekte und (neuerdings möglich) auch eine Sichtbarkeitssteuerung der restlichen Modellelemente. Eine BCF-Datei kann einen oder auch mehrere solcher Kommentare enthalten, wird über E-Mail oder serverbasiert verteilt und anschließend von den Adressaten in ihren BIM-Softwares importiert.

Vor allem für die oben beschriebenen Qualitätsprüfungen ist das BCF-Format ein unverzichtbarer Bestandteil des Workflows so können die Ergebnisse von Kollisionsprüfungen schnell und verlässlich an alle beteiligten Disziplinen verteilt werden.

> Beispiel: Durchdringt ein Lüftungsrohr einen Unterzug, wird von dem Prüfwerkzeug eine entsprechende räumliche Markierung der betroffenen Elemente vollzogen und diese mit dem Kollisionshinweis über BCF an die betroffenen Planer übermittelt. Tragwerks- und TGA-Planer haben nun einen gemeinsamen Informationsstand und können reagieren.

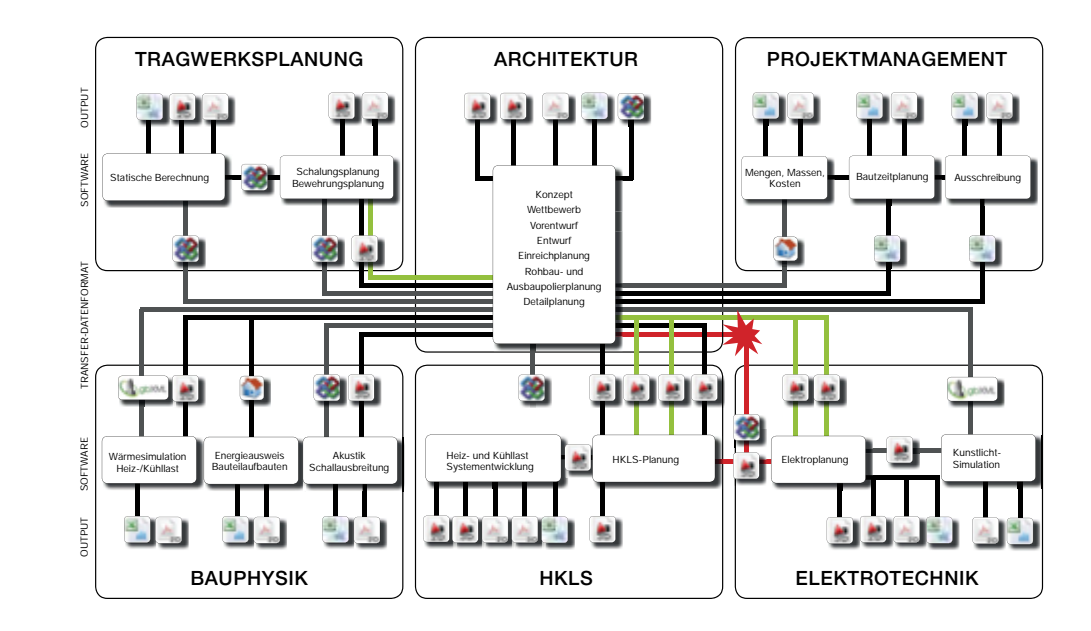

# **CONCLUSIO**

Im Rahmen des BIM\_sustain Projekts wurden die Projekte der Studierenden, die im Zuge der interdisziplinären universitären Lehre von BIM-Planungsprozessen im WS 2012/13 und WS 2014/13 modelliert und optimiert wurden, ausführlich analysiert und ausgewertet. Die interdisziplinären Teams verwendeten die unterschiedlichen Softwarekonstellationen und wurden aus Studierenden der Studienrichtungen Architektur, Bauingenieurwesen und Building Science zusammengesetzt.

Die Auswertung umfasst softwartetechnische Fragen, wie Bewertung der Interoperabilität, Nützlichkeit und Benutzerfreundlichkeit sowie Zufriedenheit hinsichtlich Prozess, Ergebnis und Zusammenarbeit aus der Sicht der jeweiligen Disziplin.

Im WS 2013/14 wurden zusätzlich Qualitätskontrollen der Modelle via Solibri-Check bezüglich Clearance, Kollisionsprüfung sowie Überlappung der Nullpunkt durchgeführt und via Ampelverfahren bewertet.

**Legende**

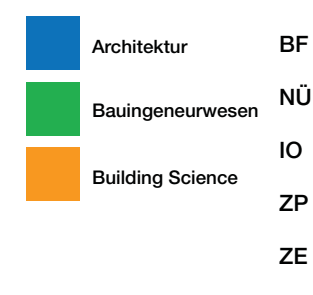

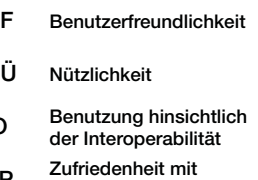

**Zufriedenstellend**

**Vorhanden aber fehlerhaf**

**Nicht zufriedenstellend**

**dem Prozess**

**ZZ Zufriedenheit mit dem Ergebnis Zufriendenheit mit der**

**Zusammenarbeit**

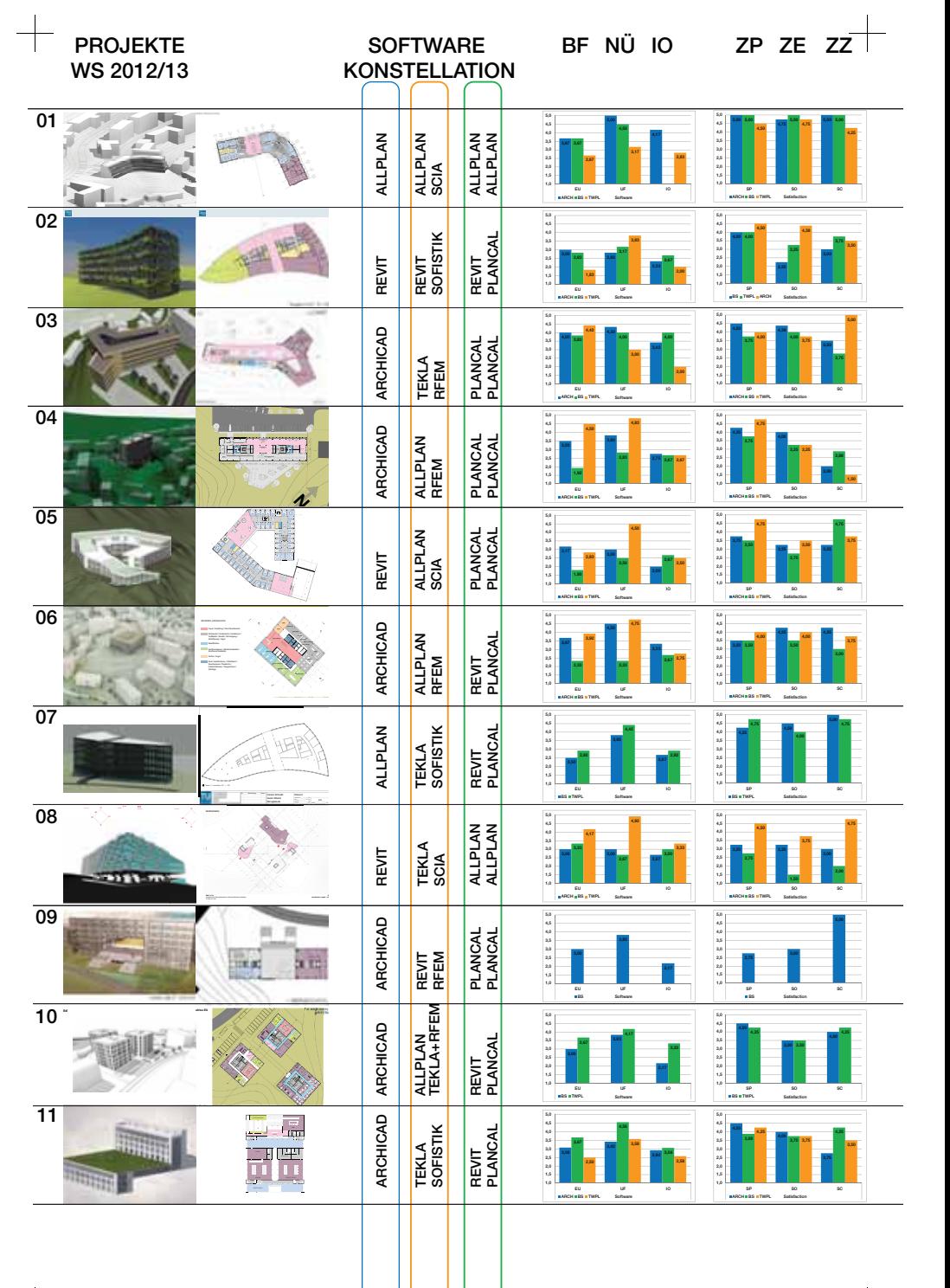

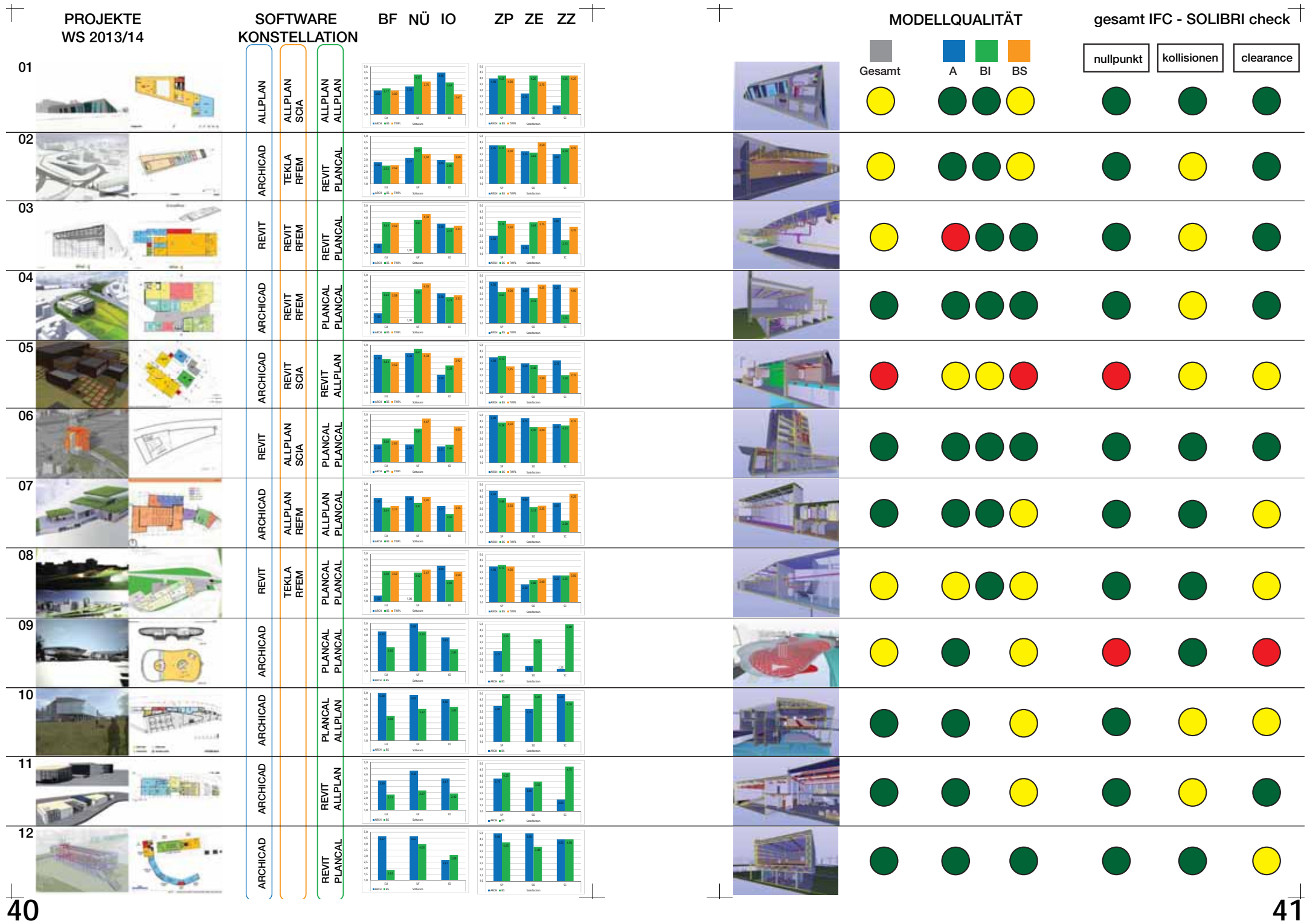

# **BEST PRACTICE**

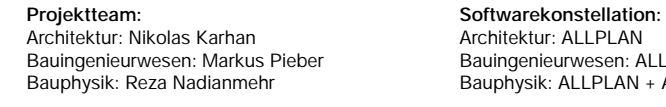

Architektur: ALLPLAN Bauingenieurwesen: ALLPLAN + SCIA Bauphysik: ALLPLAN + AX3000

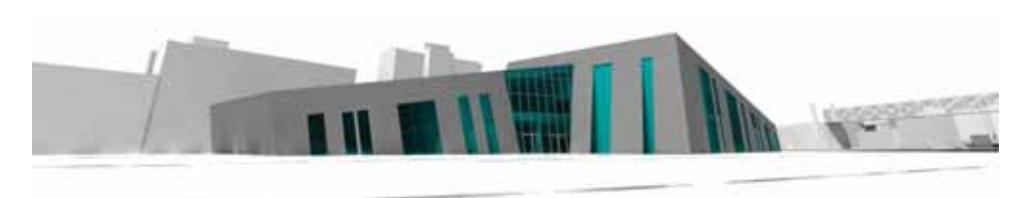

Architekturmodell

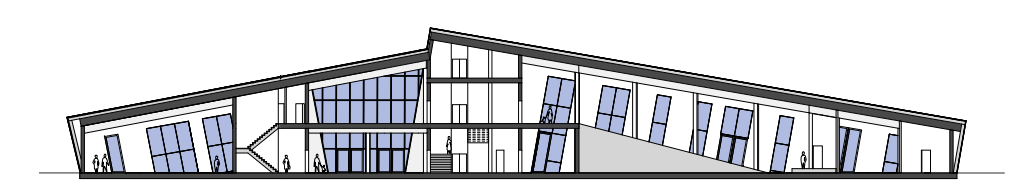

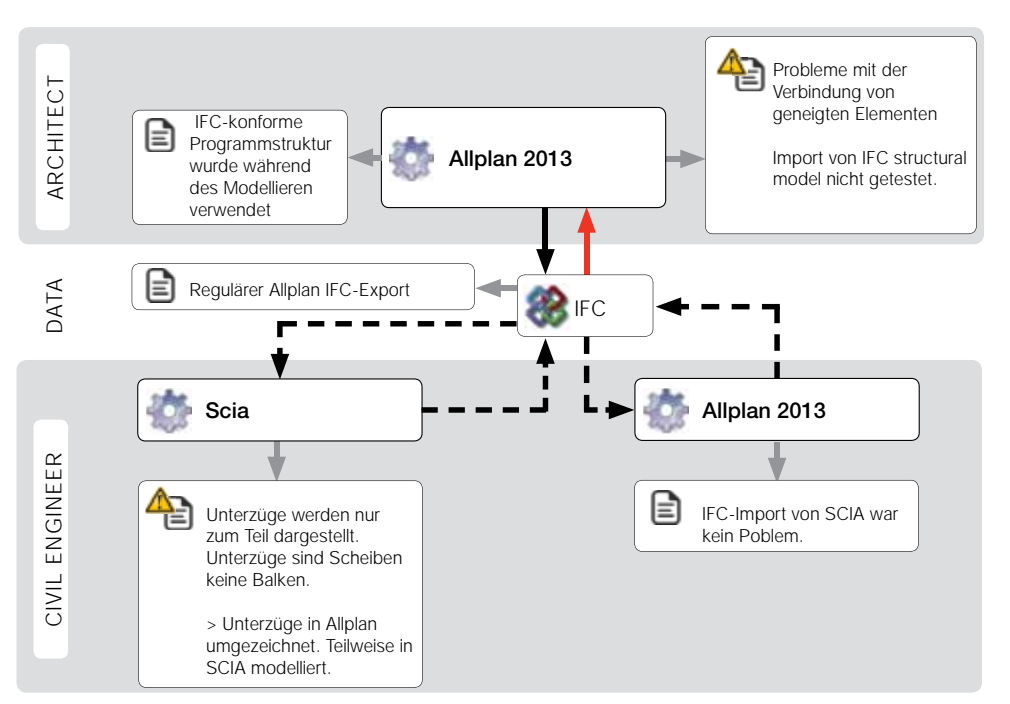

Fehlerbaum Architektur > Tragwerksplanung Datentransfer von Nemetschek ALLPLAN nach Nemetschek SCIA

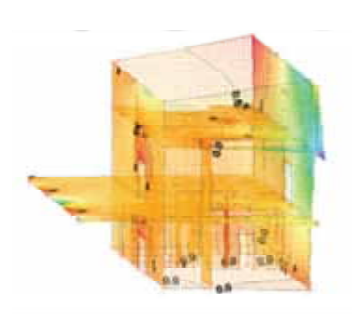

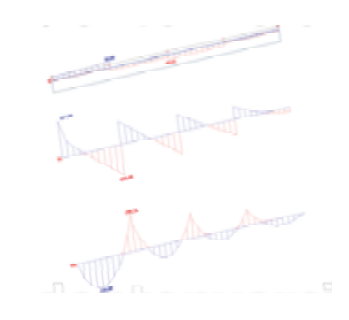

Verformungen andere Stabschnittgrößen

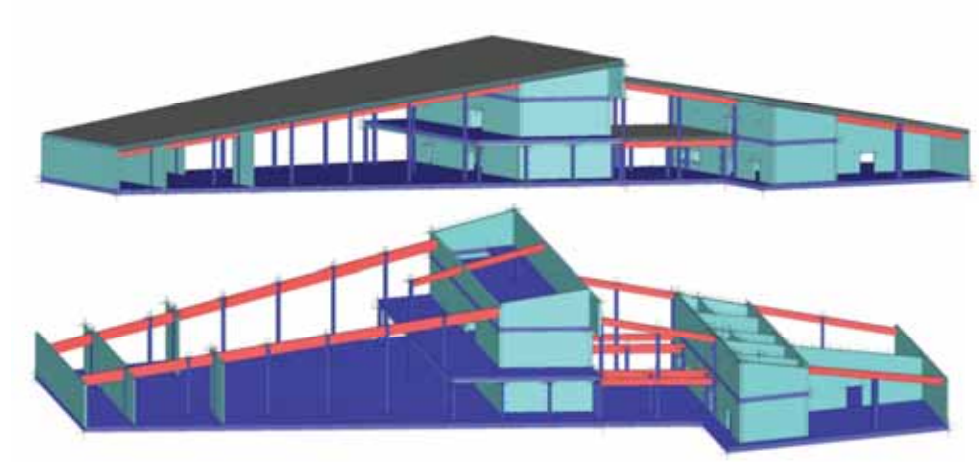

Tragwerksmodell erstellt in Nemetschek SCIA

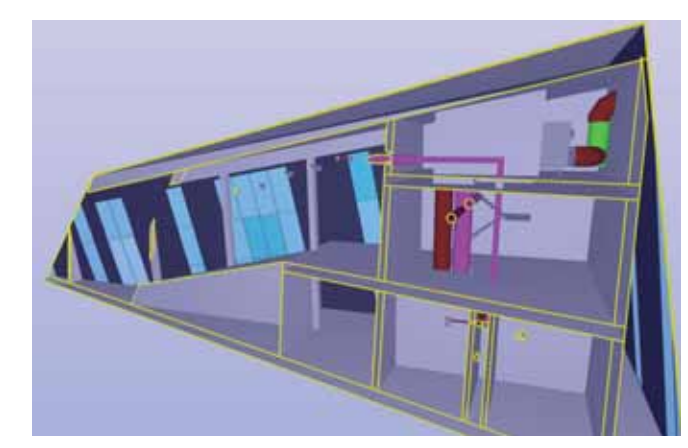

Überlagertes 3D-Modell mit der Analysesoftware "Solibri"

# **BEST PRACTICE**

Architektur: Benjamin Mrowetz Bauingenieurwesen: Florian Brauner Bauphysik: Ira Ivanova Aleksandra Wyrykowska **Projektteam: Softwarekonstellation:**

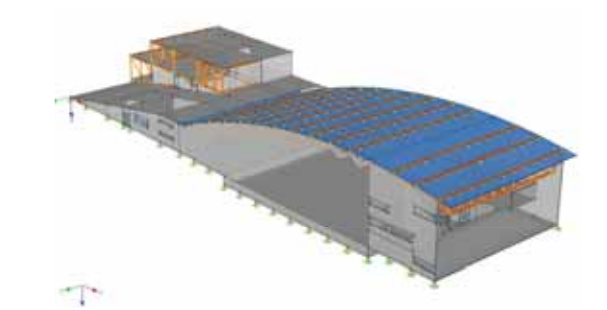

Architekturmodell **Tragwerksmodell** 

Architektur: REVIT

 Bauingenieurwesen: REVIT + RFEM Bauphysik: REVIT + PLANCAL

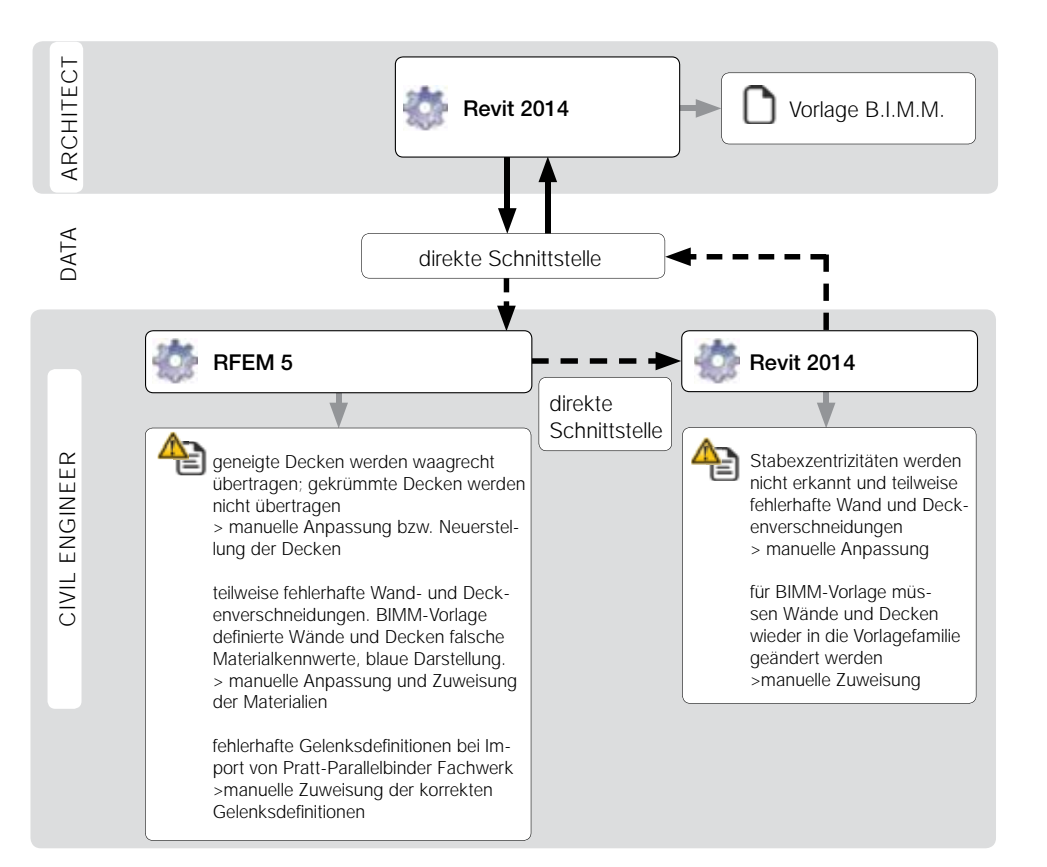

Fehlerbaum Architektur > Tragwerksplanung Datentransfer von Autodesk REVIT zu Dlubal RFEM

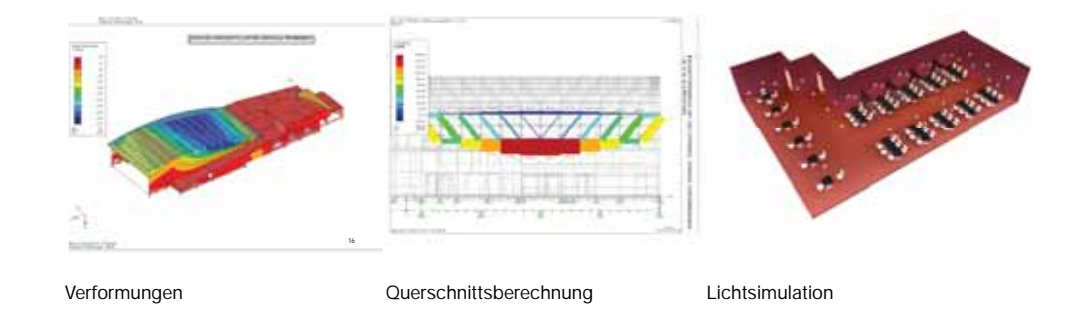

Modell des Lüftungssystems

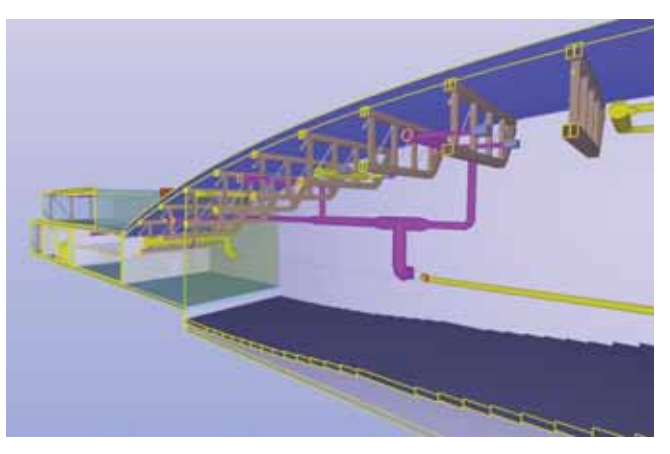

Überlagertes 3D-Modell mit der Analysesoftware "Solibri"

# **BEST PRACTICE**

**II) VENTILATION**<br>1) **Concept**<br>a) Scheme

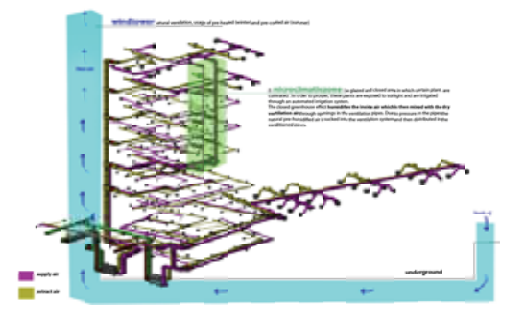

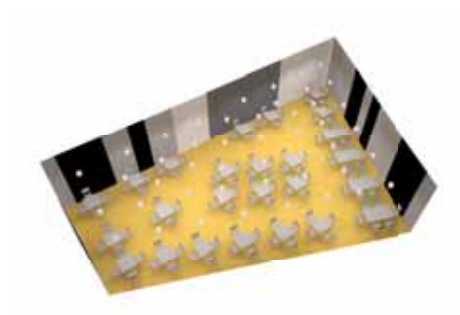

Lüftungssystem Lichtsimulation

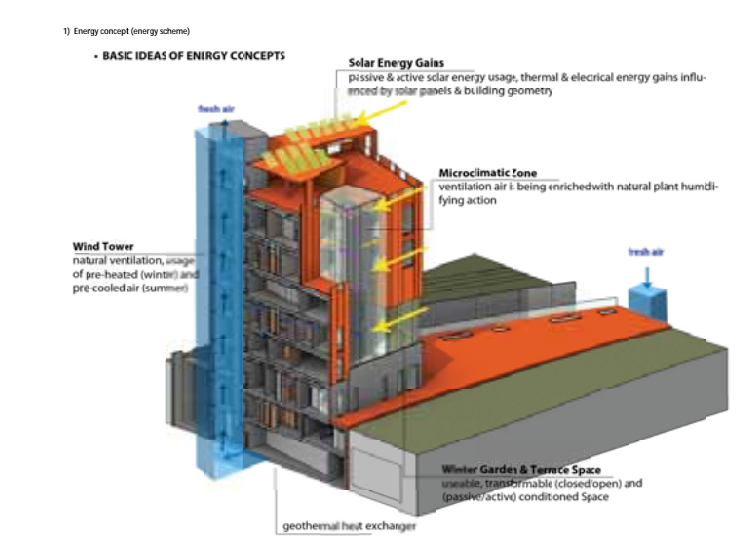

Energiekonzept

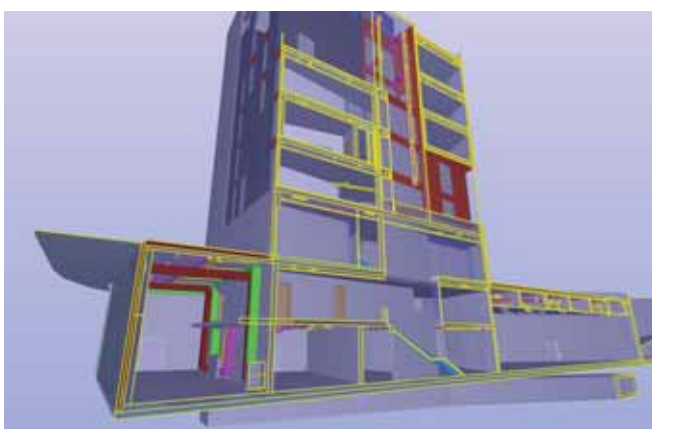

Überlagertes 3D-Modell mit der Analysesoftware "Solibri"

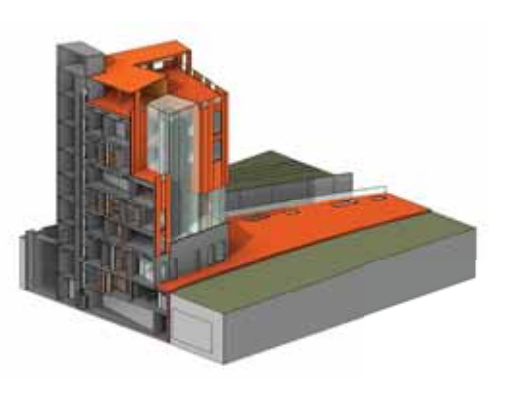

**Projektteam: Softwarekonstellation:**

Architekturmodell **Tragwerksmodel** and the set of the set of the set of the set of the set of the set of the set of the set of the set of the set of the set of the set of the set of the set of the set of the set of the set

Architektur: Jacqline Tschida Bauingenieurwesen: Josef Buder Bauphysik: Mirjana Bucevac

Domink Filipczak

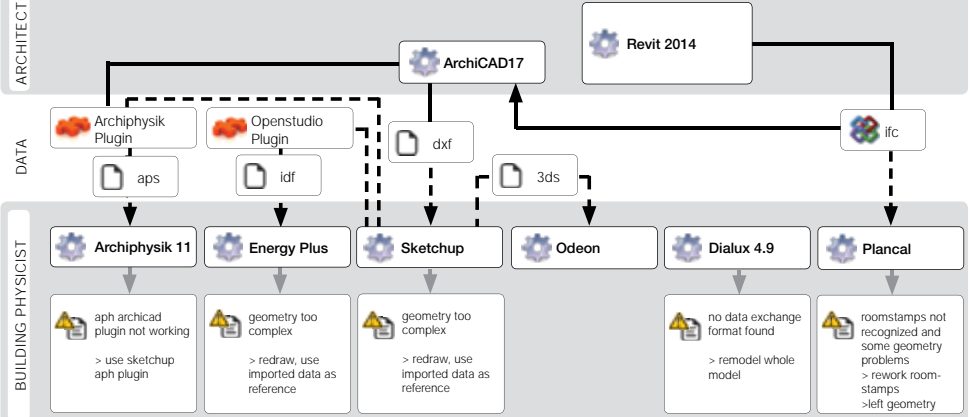

Architektur: REVIT

Bauphysik: PLANCAL

Bauingenieurwesen: ALLPLAN + SCIA

Fehlerbaum Architektur > Bauphysik Datentransfer Graphisoft ARCHICAD zu verschiedener Bauphysiksoftware

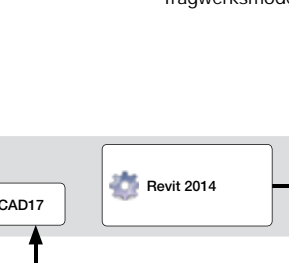

# **Referenzen**

Succar, B. (2009). Building information modelling framework: A research and delivery foundation for industry stakeholders. Automation in Construction, 18, 357–375.

Penttilä, H. and Elger, D. (2008). New Professional Profiles for International Collaboration in Design and Construction. 26th eCAADe Conference Proceedings, Antwerpen (Belgium) 17-20 September 2008, 333-340.

Kiviniemi, A., Fischer, M. and Bazjanac, V. (2005). Integration of Multiple Product Models: IFC Model Servers as a Potential Solution, Proc. of the 22nd CIB-W78

McGraw-Hill Construction (2010). The Business Value of BIM in Europe. Smart Market Report

Eastman, C., Teicholz, P., Sacks, R. and Liston, K. (2008) BIM Case Studies, in BIM Handbook: A Guide to Building Information Modeling for Owners, Managers, Designers, Engineers, and Contractors, John Wiley & Sons, Inc., Hoboken, NJ, USA. doi: 10.1002/9780470261309.ch9

Eichler, C. (2014). BIM Leitfaden: Struktur+Funktion